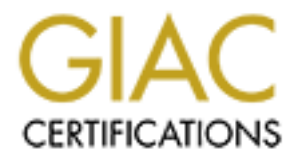

# Global Information Assurance Certification Paper

# Copyright SANS Institute [Author Retains Full Rights](http://www.giac.org)

This paper is taken from the GIAC directory of certified professionals. Reposting is not permited without express written permission.

# [Interested in learning more?](http://www.giac.org/registration/gcia)

Check out the list of upcoming events offering "Intrusion Detection In-Depth (Security 503)" at http://www.giac.org/registration/gcia

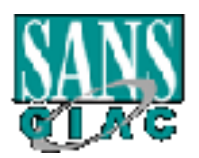

# **EXECUTE 2008 PERIMAN SANS Parliament Square, London**<br> **SANS Parliament Square, London**<br>
June 20-23, 2001<br>
Assignments for GCIA (v2.9)<br>
Robert Turner **GIAC Level Two: Intrusion Detection In Depth SANS Parliament Square, London June 20-23, 2001**

# **Assignments for GCIA (v2.9)**

**Robert Turner**

# **Table of Contents**

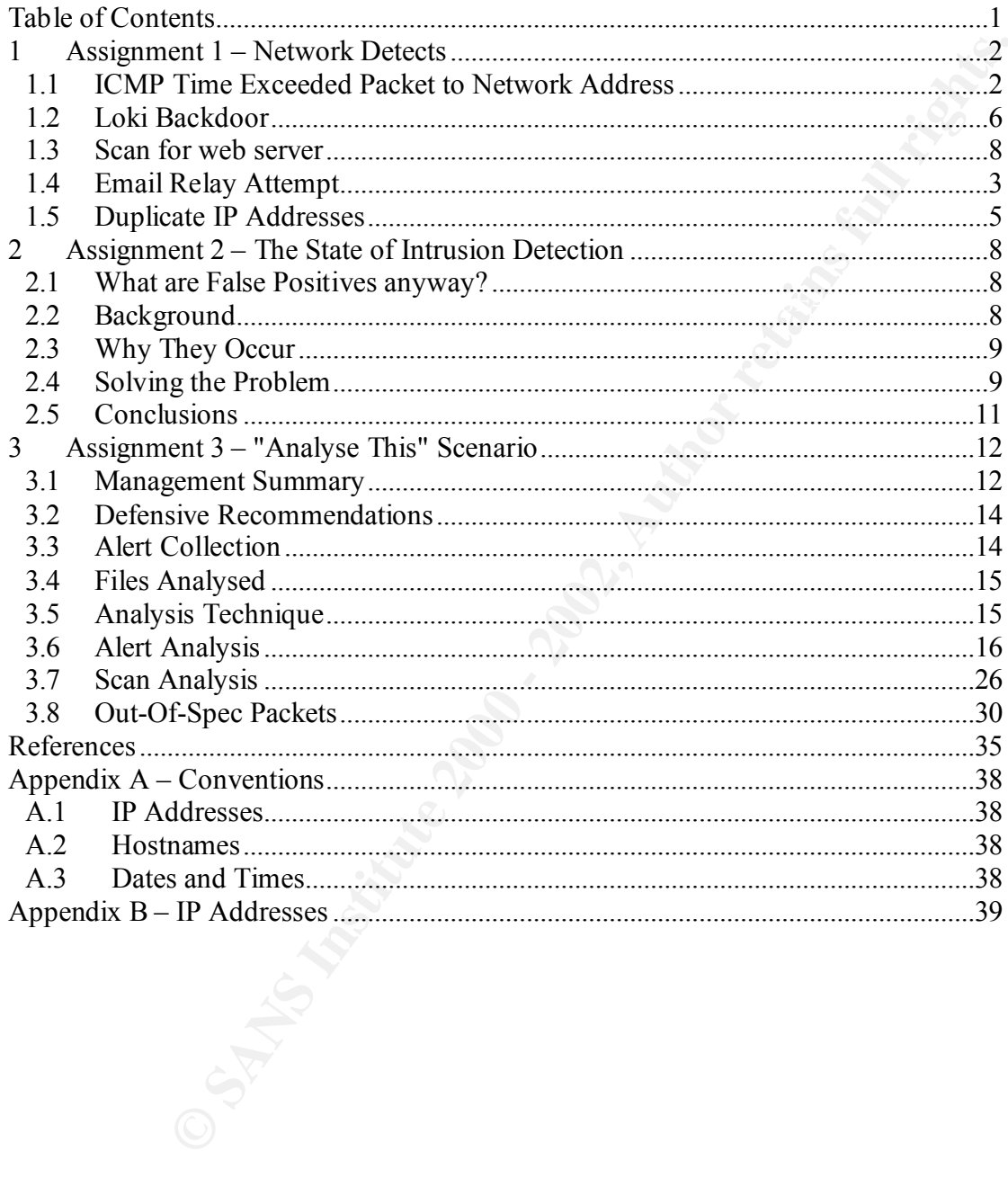

# **1 Assignment 1 – Network Detects**

# **1.1 ICMP Time Exceeded Packet to Network Address**

### **1.1.1 Source of Trace**

The event was alerted between the  $6<sup>th</sup>$  and  $9<sup>th</sup>$  November 2000 through an ISS RealSecure IDS system, from which the following information was obtained:

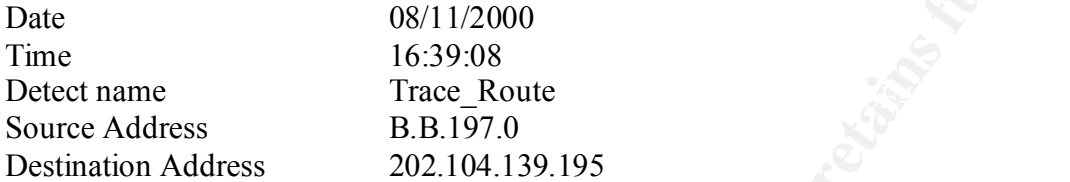

This was noticed immediately as the B.B.197.0 address is a /24 network address, and the only time that B.B.197.0 could be a valid address would be if the subnet was /23 or below (with the node name taking nine or more bits from the IP address).

TCPDump [TCPDump] was logging traffic data on a machine on this subnet, and the following trace was extracted using the B.B.197.0 address as a key:

**Example 16 CONTRACE (Solution 16 CONTRACE 2000** - 2000 - 2000 - 2000 - 2000 - 2001<br> **CONTRACE 2002, 2003**<br> **CONTRACE 2008**<br> **EXAMPLE 2000**<br> **EXAMPLE 2000**<br> **EXAMPLE 2000**<br> **EXAMPLE 2000**<br> **EXAMPLE 2002, 202, 104, 139, 195** tcpdump –r 16.35 –nX 'host B.B.197.0' 16:37:03.573766 210.77.146.1 > B.B.197.0: icmp: time exceeded in-transit [tos 0xc0] 0x0000 45c0 0038 b34c 0000 f601 0e45 d24d 9201 E..8.L.....E.... 0x0010 BBBB c500 0b00 9fa3 0000 0000 4500 003c BB..........E..< 0x0020 8545 0000 0101 018a BBBB c500 ca68 8bc3 .E.....BB...h.. 0x0030 0000 3d5c 0100 1700 ..=\....

From this information extracted from this packet [RFC0777], an examination of the firewall logs produced the following information:

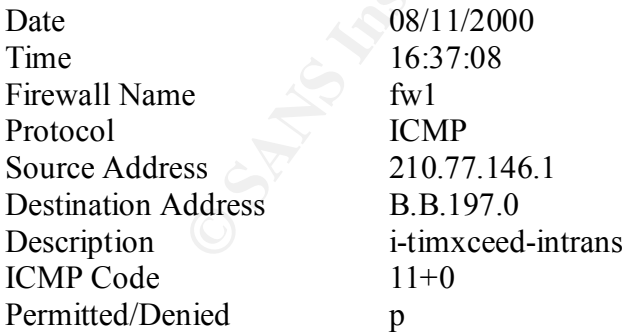

further information extracted from the firewall logs, some packets were of particular interest. Keying a search on the source address (210.77.146.1) above gave over 200,000 attacks. From the The next section contains a sample of these packets:

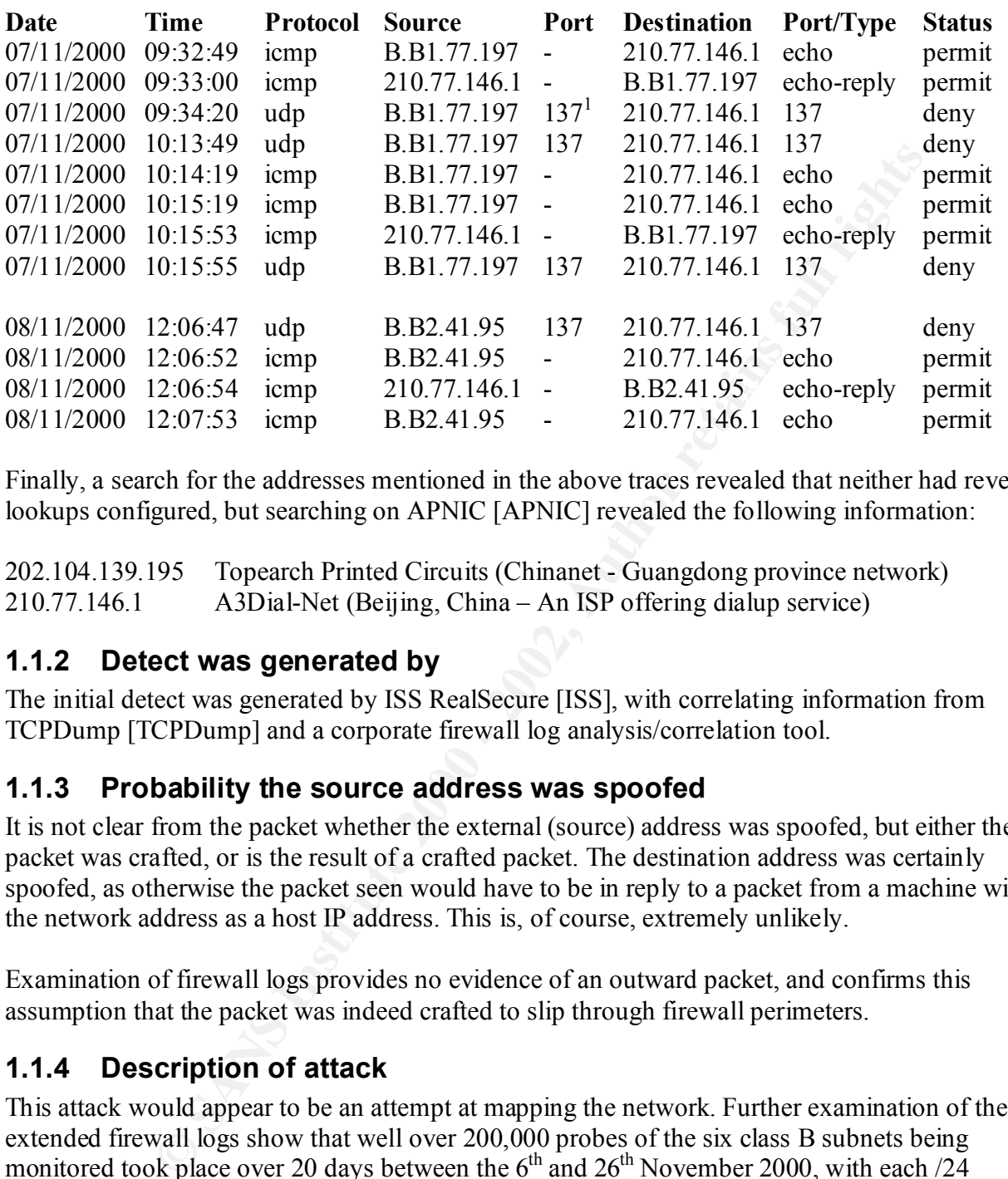

Finally, a search for the addresses mentioned in the above traces revealed that neither had reverse lookups configured, but searching on APNIC [APNIC] revealed the following information:

202.104.139.195 Topearch Printed Circuits (Chinanet - Guangdong province network) 210.77.146.1 A3Dial-Net (Beijing, China – An ISP offering dialup service)

# **1.1.2 Detect was generated by**

The initial detect was generated by ISS RealSecure [ISS], with correlating information from TCPDump [TCPDump] and a corporate firewall log analysis/correlation tool.

# **1.1.3 Probability the source address was spoofed**

It is not clear from the packet whether the external (source) address was spoofed, but either the packet was crafted, or is the result of a crafted packet. The destination address was certainly spoofed, as otherwise the packet seen would have to be in reply to a packet from a machine with the network address as a host IP address. This is, of course, extremely unlikely.

Examination of firewall logs provides no evidence of an outward packet, and confirms this assumption that the packet was indeed crafted to slip through firewall perimeters.

# **1.1.4 Description of attack**

This attack would appear to be an attempt at mapping the network. Further examination of the extended firewall logs show that well over 200,000 probes of the six class B subnets being monitored took place over 20 days between the  $6<sup>th</sup>$  and  $26<sup>th</sup>$  November 2000, with each  $/24$ network being probed around 1000 times. The sole anomaly in this data is that there was no traffic recorded between 23:59 on the 13<sup>th</sup> November and 23:59 on the 14<sup>th</sup> November.<sup>2</sup>

 1 Port 137 is the NetBIOS name service [NeoPort] [SnorPort].

 $2$  This was later found to be due to an error in the logging scripts. Firewall logs for  $14<sup>th</sup>$  November had been deleted through operator error.

However, the mapping incident would seem to be destined to fail, as the definition of an ICMP error packet [RFC0777] such as time-exceeded states that it should not be replied to under any circumstances. Therefore, the purpose of the probe cannot be fully determined.

The data at the end of section  $\S 1.1.1$  above shows that not all hosts abide by the requirements of the RFC, with at least two hosts attempting to communicate with the supposed sender of the packet. These communications are through both ping requests and NetBIOS name-service requests. The former requests were passed through the firewall, whilst the latter were blocked.

# **1.1.5 Attack mechanism**

There are two possible scenarios for the probe:

- 1) The attacker crafted the ICMP Time Exceeded packet, and sent it directly to the machine being probed.
- 2) The attacker crafted an ICMP ping packet and sent it to a known router, with the guarantee that it would expire and generate a time-exceeded packet.

Examination of firewall log data shows that every one of the 200,000 packets destined for x.y.z.0 (or x.y.0.1) addresses came from the same router. If scenario two above is correct then it would be expected that at least a percentage would come from different routers. Therefore, the most likely scenario is the first and hence this is the most probable attack mechanism in use.

Of interest is the behaviour of the network under attack when the packet arrives. The firewall allows the ICMP Time Exceeded packet through as this is a common response to a packet sourced by the 'traceroute' command under UNIX or the 'tracert' command under 32-bit Windows Operating Systems. The packet is routed as normal to the subnet concerned. At this point, if the x.y.z.0 address is indeed a network address the router for the subnet automatically converts the destination of the packet to the broadcast address 255.255.255.255.

e ein or sectom gr.1.1 above subwes that not all nosts above by the reduce that a the state of communications are through both ping requests and NetBIOS name-service communications are through both ping requests and NetBIO The reason for this conversion is that certain systems have a TCP stack which considers that an address in which the host portion of the IP address is 0 is a broadcast address. Cisco routers have this behaviour, and convert the ICMP packet to an ICMP broadcast. Any host that is configured to reply to these packets will then originate a packet which may be used to map the network. An example of such a system may be software that attempts name resolution. Under Windows, this resolution will be attempted through local hosts file lookups, WINS, DNS and finally by a directed NetBIOS call to the machine in question. This is indeed the behaviour observed.

# **1.1.6 Correlations**

As mentioned above, correlation for the attack came from three sources:

- 1) ISS RealSecure
- 2) Tcp-Dump analysis
- $\mathcal{F}_{\mathcal{G}}$ 3) Firewall logs

Further correlation came from the firewall logs, which indicated a large number of similar probes.

# **1.1.7 Evidence of active targeting**

There is no evidence of active targeting. This scan would appear from evidence to be a randomly generated scan of all IP addresses of the format A.B.C.0 or A.B.0.1.

# **1.1.8 Severity**

Severity is defined by using the pseudo-equation: (Criticality + Lethality) – (System Security + Network Countermeasures)

 $K_{\text{eff}}$  with this ochariour. In this case, Severity could be outlined as being 0, or ( $(4+1)-(2+3)$ ). Criticality is high at four out of a maximum possible score of five as entire networks have been probed. Lethality, on the other hand, is low at one out of four as there is no known vulnerability which could be invoked with this behaviour.

System Security is also low at two as, although firewalls and IDS systems are in place, the probe travelled straight through the systems. Finally, network countermeasures are mediocre at three for much the same reasons. The probe travelled through the network but what responses were sent were successfully stopped from reaching the pseudo-attacker.

# **1.1.9 Defensive recommendation**

**EVITY**<br> **CONTEXEMENT CONTEX CONTENT CONTENT CONTENT CONTENT CONTENT CONTENT CONTENT CONTENT CONTENT CONTENT CONTENT CONTENT CONTENT CONTENT CONTENT CONTENT CONTENT CONTENT CONTENT CONTENT CONTENT CONTENT CONTENT CONTENT C** In order to stop this type of faked time-exceeded packet from penetrating the firewalls, the option to make the firewalls stateful should be investigated. This would allow ICMP reply packets to penetrate the firewalls if, and only if, an originating packet from the internal host had been seen. However, such a stateful system would have to examine the contents of packets. This is because, even under normal situations, an incoming time-exceeded packet would not match any outgoing packet if the ICMP headers are compared.

It should also be possible to change the firewalls ruleset so that any packet destined for a typical network address (x.y.z.0) is dropped. This may affect a few systems if they have been subnetted to have more than 254 hosts in a subnet, but this would be a relatively few situations and problems could be easily avoided.

Note also that the various systems in  $\S1.1.1$  above reported the alert with different timestamps:

RealSecure: 16:39:08 TCPDump: 16:37:03.573766 Firewall: 16:34:08

The firewalls are already synchronised with a NTP server. It is recommended that any other machine which is used for forensic data collection purposes is also synchronised in this manner.

# **1.1.10 Multiple choice test question**

In what situation would  $10.172.211.0$  be a valid host IP address

- a) It is always a valid IP address
- b) If the subnet mask is 255.255.255.128
- c) If the subnet is 10.172.210.0/23
- d) It is never a valid IP address

### Answer: (c)

An address of the format x.y.z.0 is usually a network address, but in some circumstances can be an IP address, so (a) and (d) are not correct. For the subnet with mask 255.255.255.128, the subnet range in question would be 10.172.211.1 to 10.172.211.126, with 10.172.211.0 being the network address and 10.172.211.127 being the broadcast address.

In case (c), the subnet range is from 10.172.210.1 to 10.172.211.254 with 10.172.210.1 being the network address and 10.172.211.255 the broadcast address. Thus 10.172.211.0 is a valid address in this range, addressing the machine with hostid 256 in the subnet.

### $\mathbb{R}$  final print  $\mathbb{R}$   $\mathbb{R}$   $\mathbb{R}$ **1.2 Loki Backdoor**

# **1.2.1 Source of Trace**

On the  $7<sup>th</sup>$  July 2001, a Loki attack was revealed by an ISS RealSecure IDS system. The information as supplied by this system was:

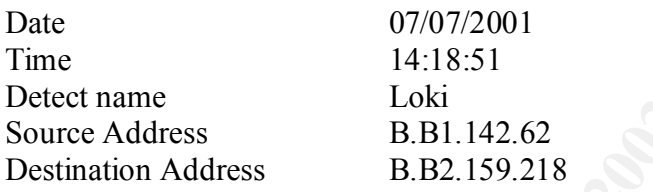

tcpdump –r 14.15 –nX 'host B.B1.142.62' 14:18:51.507735 B.B1.142.62 > B.B2.159.218: icmp: request

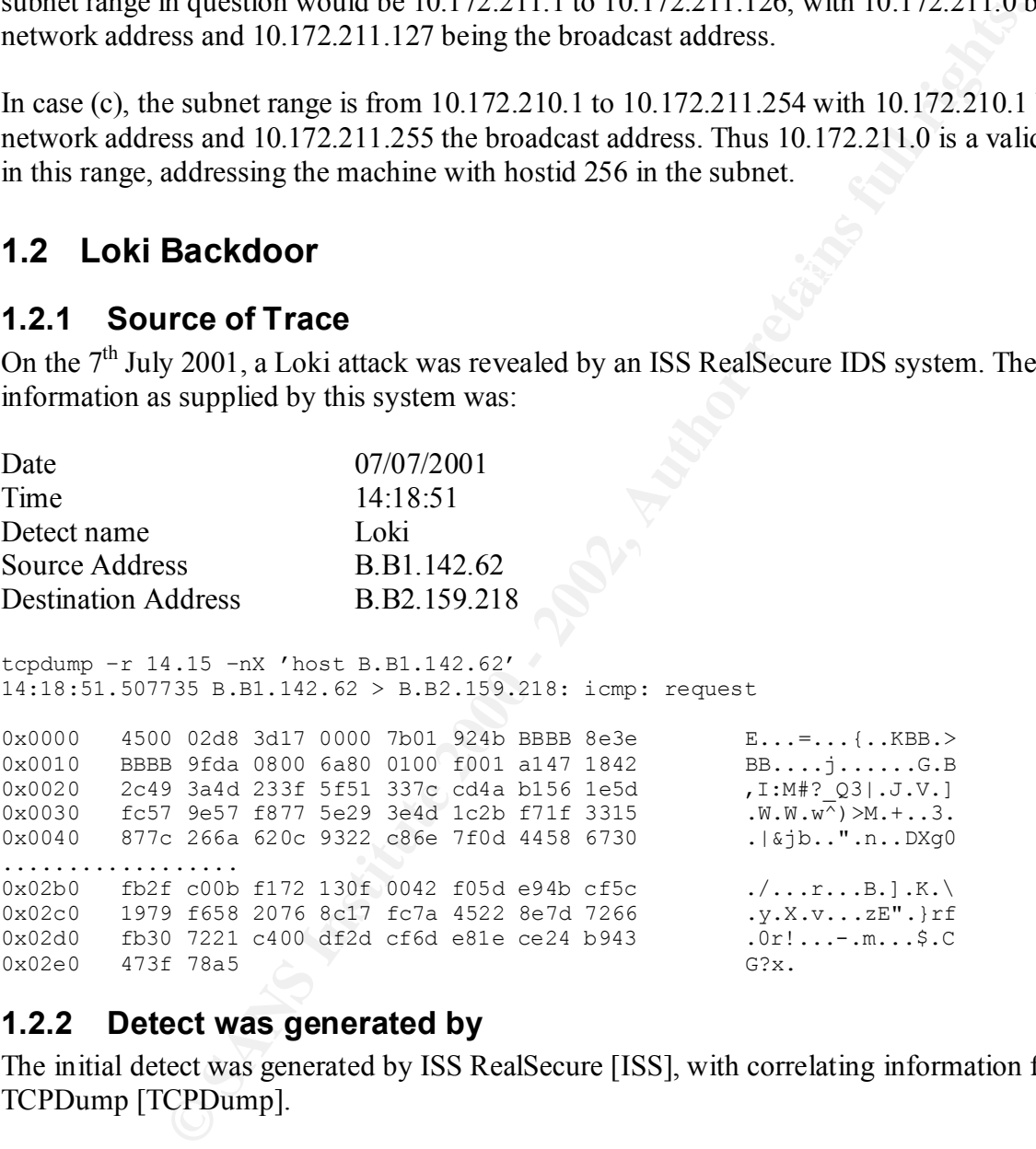

# **1.2.2 Detect was generated by**

The initial detect was generated by ISS RealSecure [ISS], with correlating information from TCPDump [TCPDump].

# **1.2.3 Probability the source address was spoofed**

This packet is very unlikely to have been spoofed as both the source and destination addresses are internal to the corporate network.

# Key fingerprint = AF19 FA27 2F94 998D FDB5 DE3D F8B5 06E4 A169 4E46 **1.2.4 Description of attack**

Loki is a backdoor trojan horse program that was published in Phrack 51, Article 6 [Phra51§6]. It uses ICMP echo request|reply packets as a carrier for the data payload, which is used to remotely control the infected computer. The ICMP header contains a sequence number (offset 0x001A in

the tcpdump output in section §1.2.1 above), which is set to  $0xf001$  (or  $0x01f0$  in little-endian notation) for a Loki attack. It is therefore to be expected that, assuming a regular distribution of sequence numbers, two in every 65,536 ICMP packets will contain one of these sequence numbers, and therefore trigger a Loki false positive.

**Example 18 and Solution** and filst enositive. The full dump of ICMP packets from T<br>imple requests and replies, each containing a payload of 700 random bytes.<br>
And consecutive sequence numbers (0xcfc1, 0xcff1, 0xf001, 0xf0 The event here was accepted as a false positive. The full dump of ICMP packets from TCPDump showed four ping requests and replies, each containing a payload of 700 random bytes. These ping requests had consecutive sequence numbers (0xefe1, 0xeff1, 0xf001, 0xf011), and only one packet contained the 'trigger' sequence number.

been compromised then a larger number of ICMP packets would have been expected, and they In addition, the machine B.B1.142.62 was found to be a network monitoring machine, using large ICMP packets to test network resilience. If the target machine B.B2.159.218 had, indeed, would all have had the same sequence number.

# **1.2.5 Attack mechanism**

There is no attack in this incidence, but the ping probe was determined to be a heartbeat monitor coming from HP Openview [HewlOV], a network monitoring tool.

# **1.2.6 Correlations**

The RealSecure alert was correlated to the TCPDump output. No further correlations are indicated or required.

# **1.2.7 Evidence of active targeting**

There is no evidence of active targeting and this alert has been accepted as a false positive.

# **1.2.8 Severity**

Severity is defined by using the pseudo-equation: (Criticality + Lethality) – (System Security + Network Countermeasures)

In this case, Severity could be outlined as being -2, or ( $(4 + 2) - (4 + 4)$ ). Criticality is high as the machine supposedly under attack is a main database server. Lethality has a medium score of two as the machine could, feasibly, have been infected with Loki although this is unlikely.

Security is high as firewalls and IDS systems are in place and ICMP traffic is not allowed out of this secured subnet onto the general network or the internet. Finally, network countermeasures are also high at four for much the same reasons. Even if the machine had been infected there was no risk of the penetration proving fruitful for the hacker.

# **1.2.9 Defensive recommendation**

positive. However, it is recommended that a threshold be set on Loki alerts so that alerts of this No direct defensive recommendation can be made to improve protection against this false type are only fully investigated if more than one event has been seen in an agreed period, for example a day, on a single host. This should reduce the risk of the analyst spending time on spurious investigations.

### **1.2.10 Multiple choice test question**

For what purpose do ICMP packets have a sequence number?

- a) It is the ICMP equivalent to port numbers in TCP or UDP
- b) It has no relevance at all
- c) It is the process id of the calling program
- d) It is used to correlate ICMP requests and replies

### Answer: (d)

 $\frac{1}{2}$  respectively in the IP packet. ICMP has no port numbers, and so the sequence number cannot be a port number as claimed in answer (a). However, ICMP does have a type and code reference, indicating whether the packet is a request, reply or error packet etc. These references are located at 0x0014 and 0x0015

The process ID of the calling program has a different meaning depending on the Operating System, and indeed has no relevance to an ICMP packet so (c) is just plain wrong. The sequence number is used to correlate an ICMP reply packet to its originating request packet, and so (d) is correct, simultaneously indicating that (b) is not the right answer.

# **1.3 Scan for web server**

### **1.3.1 Source of Trace**

The following source was obtained [Inci0803] from the incidents.org [Incidents] website. Note that all packets were received on August 3rd 2001, between 07:17:00 and 07:17:04 (Timezone unknown), and that dates and times have been removed from the listing below for clarity.

```
Aug 3 07:17:00 hosth snort: WEB-MISC http directory traversal [Classification: 
Attempted Information Leak Priority: 3]: 216.4.30.25:3167 -> a.b.c.62:80
```
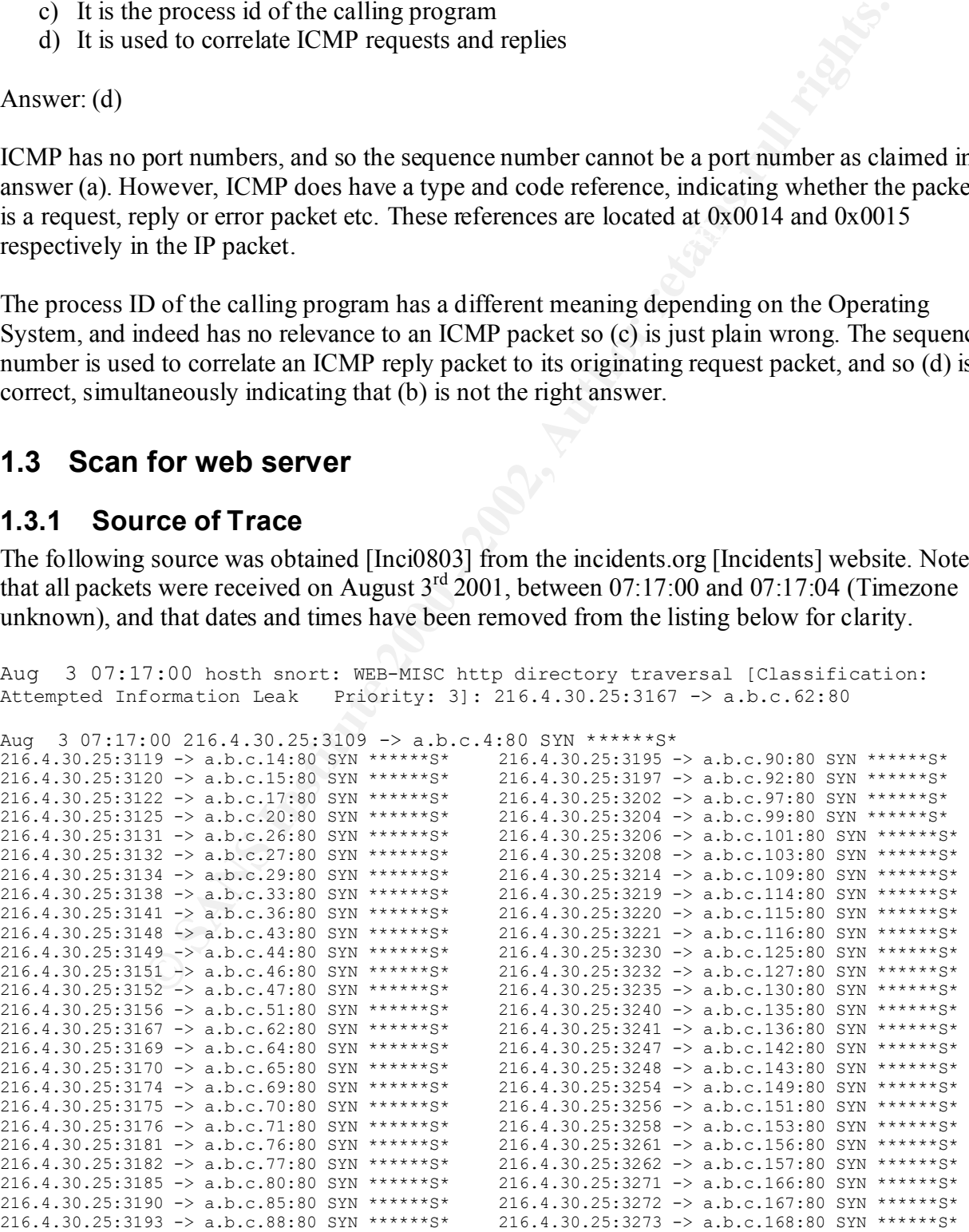

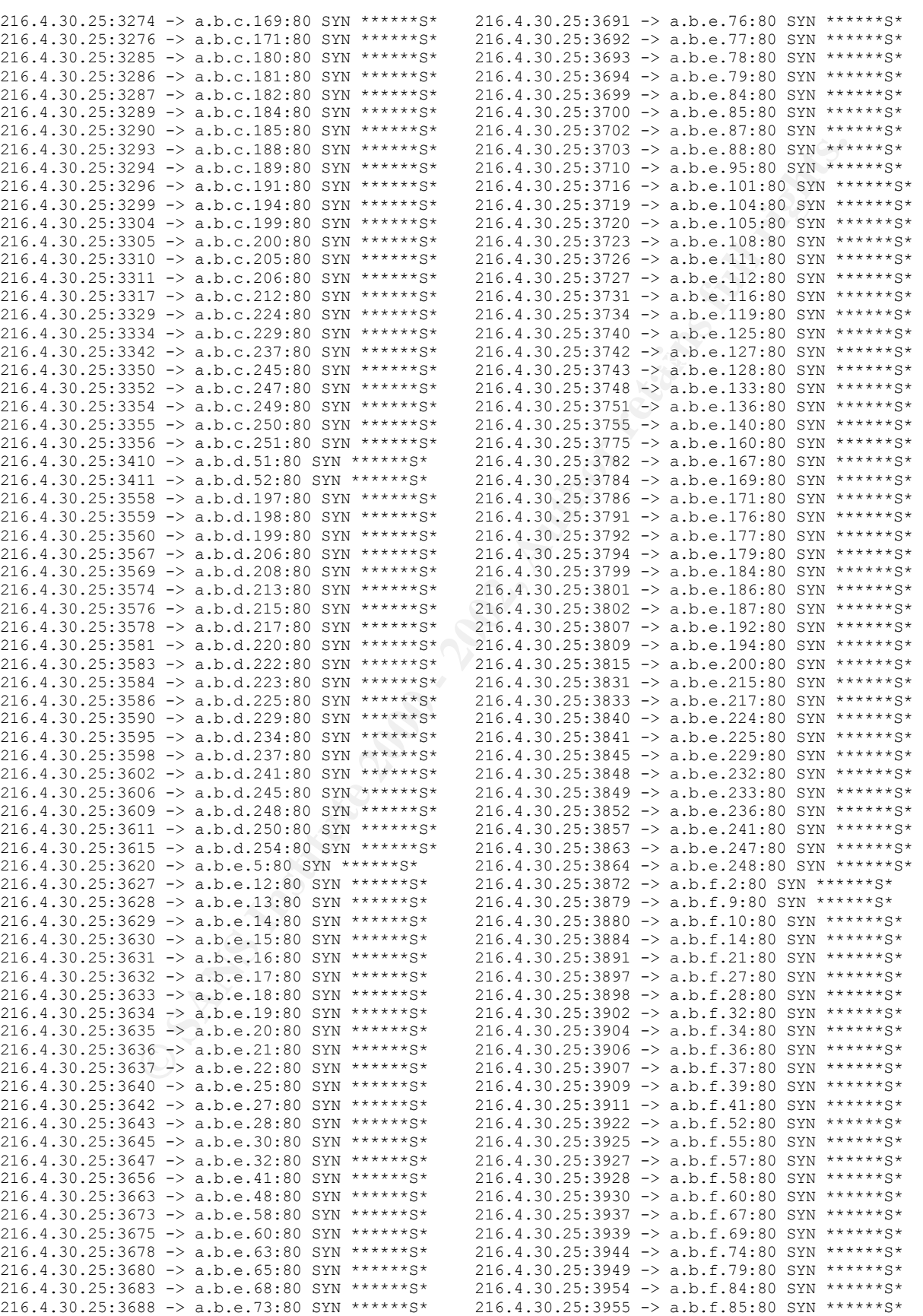

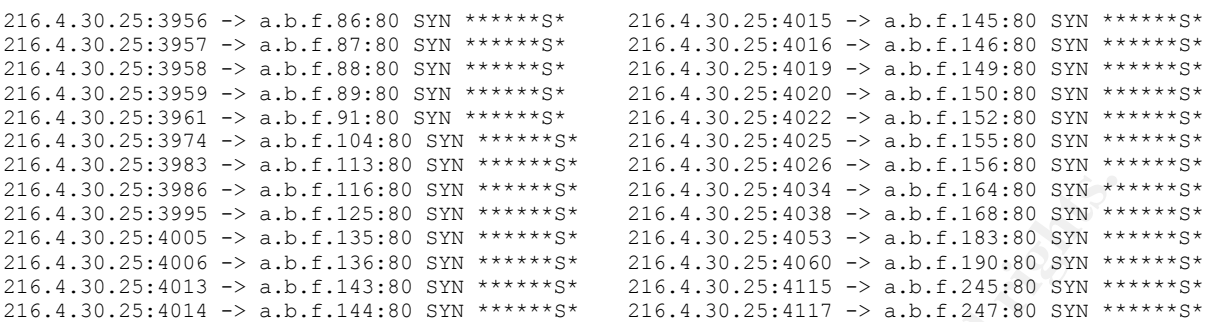

### **1.3.2 Detect was generated by**

**EXECUTE: CONDITION**<br> **EXECUTE: CONDITION**<br> **EXECUTE: CONDITION**<br> **EXECUTE: CONDITION**<br> **EXECUTE: CONDITION**<br> **EXECUTE: CONDITION**<br> **EXECUTE: CONDITION**<br> **EXECUTE: CONDITION**<br> **EXECUTE: CONDITION**<br> **EXECU** software used to generate the alert is limited. From the format of the log files, it can be safely The source was obtained from the incidents.org website [Inci0803], and as such details about the assumed that the data was generated by Snort [Snort]. As the "WEB-MISC http directory traversal" was not an alert present in the standard Snort v1.7 release, it is likely that the system was running version 1.8 or above. Snort version 1.8.1 was not publicly released until the 13<sup>th</sup> August 2001, so it is most probable that the alerts came from Snort version 1.8.

The actual alert that generated the dump was generated by the "WEB-MISC http directory traversal" trigger. This is given here.

```
alert tcp $EXTERNAL NET any -> $HTTP_SERVERS 80 (msg: "WEB-MISC http directory
   traversal"; flags: A+; content: "..\\";reference:arachnids,298; classtype: 
   attempted-recon; sid:1112; rev:1;)
```
The rule is activated if any external network, as defined by Snort, tries to connect to one of a given list of webservers with a request including the pattern "..\" (the second backslash is part of the format of the request). This technique is used by web-hackers to try to bypass the filesystem security of a webserver.

### **1.3.3 Probability the source address was spoofed**

The source address of this scan (216.4.30.25) is given in the incidents.org mailing as:

Business Internet, Inc. (NET-ICIX-MD-BLK17) 3625 Queen Palm Drive Tampa, FL 33619 US Netname: ICIX-MD-BLK17 Netblock: 216.0.0.0 - 216.5.255.255 Maintainer: IMBI

compromised, which would indicate that the source address is not spoofed. This information has been confirmed with reference to the ARIN whois database [ARIN]. The address itself is not resolvable to a hostname, but is accessible through http://216.4.30.25/ and produces a defamatory message (as at 23/07/2001). This suggests that the machine has been

# **1.3.4 Description of attack**

This sequence of alerts has every hallmark of a simple probe for web servers in order to carry out some nefarious activity. The packets are all valid TCP packets, with correct flags and increasing port numbers. Across the span of the report there are 219 scans covering four class C subnets. The port numbers increase with the IP addresses being scanned (254 addresses in a class C excluding a.b.c.0 and a.b.c.255, the network and broadcast addresses respectively) there only being three extra port numbers introduced into the sequence.

place in response to the initial protocol probe. An alert, "WEB-MISC http directory traversal", was generated by at least one packet. This is interesting as there is no evidence of data in the packets listed, but the alert (as described in §1.3.2 above) would only alert if the string "..\" appeared in the packet. This would indicate that the attacked machine, a.b.c.62, was indeed a webserver and some further communication took

# **1.3.5 Attack mechanism**

bers increase with the IP addresses bries period (254 addresses in a class<br>c.c. onad a.b.e.255, the network and broadcast addresses respectively) there<br>tra port numbers introduced into the sequence.<br> **EB-MISC** http directo The extremely short timescale over which the probe took place (219 reported probes in under four seconds) indicate that the probe was scripted. This is also borne out by the sequential nature of the originating port numbers. It was noted that two gaps appeared in the port numbers (after a.b.d.52 and after a.b.e.200). This would indicate that the port numbers were not forged, and that the software concerned automatically generated the packet numbers, carrying out two or three other operations during the scan.

Note that there are only 219 probes across the four class C networks, a possible 1016 addresses (assuming normal subnet masks). The port numbers would seem to indicate that all of the possible addresses were probed, so it is the assumption that either the other 797 addresses were not scanned, or that the IDS software is missing a significant number of packets. Investigations into the cause of these 'missing' packets should be carried out as a matter of urgency.

# **1.3.6 Correlations**

There are no direct correlations for a probe against these networks. Correlation that could be used includes firewall logs and further analysis of the Snort and webserver logs. These logs are not available to the analyst.

# **1.3.7 Evidence of active targeting**

The initial evidence indicates that this is a general scan of the internet for webservers, possibly as a pre-attack probe. However, analysis of the author's own networks provided no correlating attack probes. This would indicate that the probe took place against a small section of the IP address space, possibly targeting this particular section. Therefore, further analysis to ensure the security of servers is recommended.

relative URLs in their pages (as is often recommended) this will cause the rule to generate an A rule of the format given above in §1.3.2 does have false positives. If a website designer uses alert when normal usage is present. Awareness of these quirks of the rulesets is important when analysing alerts of this type.

# **1.3.8 Severity**

Severity is defined by using the pseudo-equation: (Criticality + Lethality) – (System Security + Network Countermeasures)

In this case, Severity could be given as being 2, or  $((4 + 3) - (3 + 2))$ . Criticality is relatively high as the entire network is being probed, which will almost certainly find external webservers. The fact that the probing machine has been compromised also increases this value. Lethality has a medium score of three out of five as although the probe is not lethal in itself it does act as a warning that further attacks are likely against these servers.

measures are given a low figure of two for much the same reasons. On a known network, the Security is medium as, although IDS and logging systems are in place, there is no knowledge of firewall status or the security levels on the monitored machines. Finally, network counterseverity figure is likely to be lower but the unknown status of the systems increases the risk significantly.

# **1.3.9 Defensive recommendation**

coverity could be given as being 2, or ( $(4+3) - (3+2)$ ). Criticality is<br>tire network is being probed, which will almost certainly find extenal we<br>he probing machine has been compromised also increases this value. Let<br>there Nothing can stop an attacker from probing systems prior to launching an attack. However, measures can be taken to stop such an attack from being successful. These measures include examining firewall rulesets to ensure that traffic to port 80 (http) is only allowed to 'real' webservers. This simple change would ensure that other machines are not compromised by 'mistake', i.e. if webserving software has been installed or enabled when this is against corporate policy. Protection can then be targeted against the known webservers and effort not wasted.

# **1.3.10 Multiple choice test question**

What software can use port 80 to communicate

- a) BackOrifice
- b) Netscape Communicator
- c) Microsoft Telnet
- d) All of the above

Answer: (d)

The fact that port 80 is normally associated with web (http) traffic does not mean that only http traffic can travel across port 80. If a telnet daemon has been configured to listen on port 80 then this can be used to bypass firewalls, a fact that is often used by backdoor software such as BackOrifice. Therefore, the answer to the question is (d), and indeed the answer would have been (d) for almost any given list of software packages.

# **1.4 Email Relay Attempt**

# **1.4.1 Source of Trace**

On the 16th April 2001, an Email\_Relay\_Spam attack was revealed by an ISS RealSecure IDS system. The information as supplied by this system was:

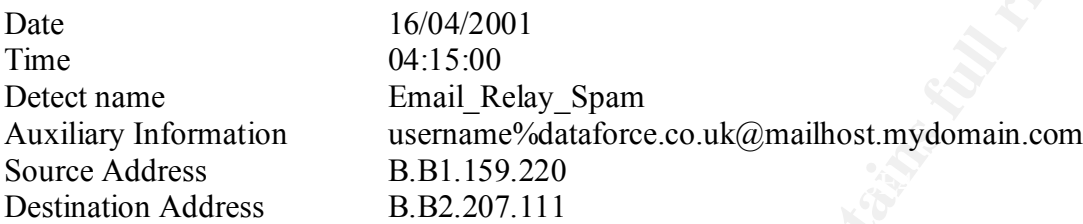

Packet logs from TCPDump revealed the following smtp communication.

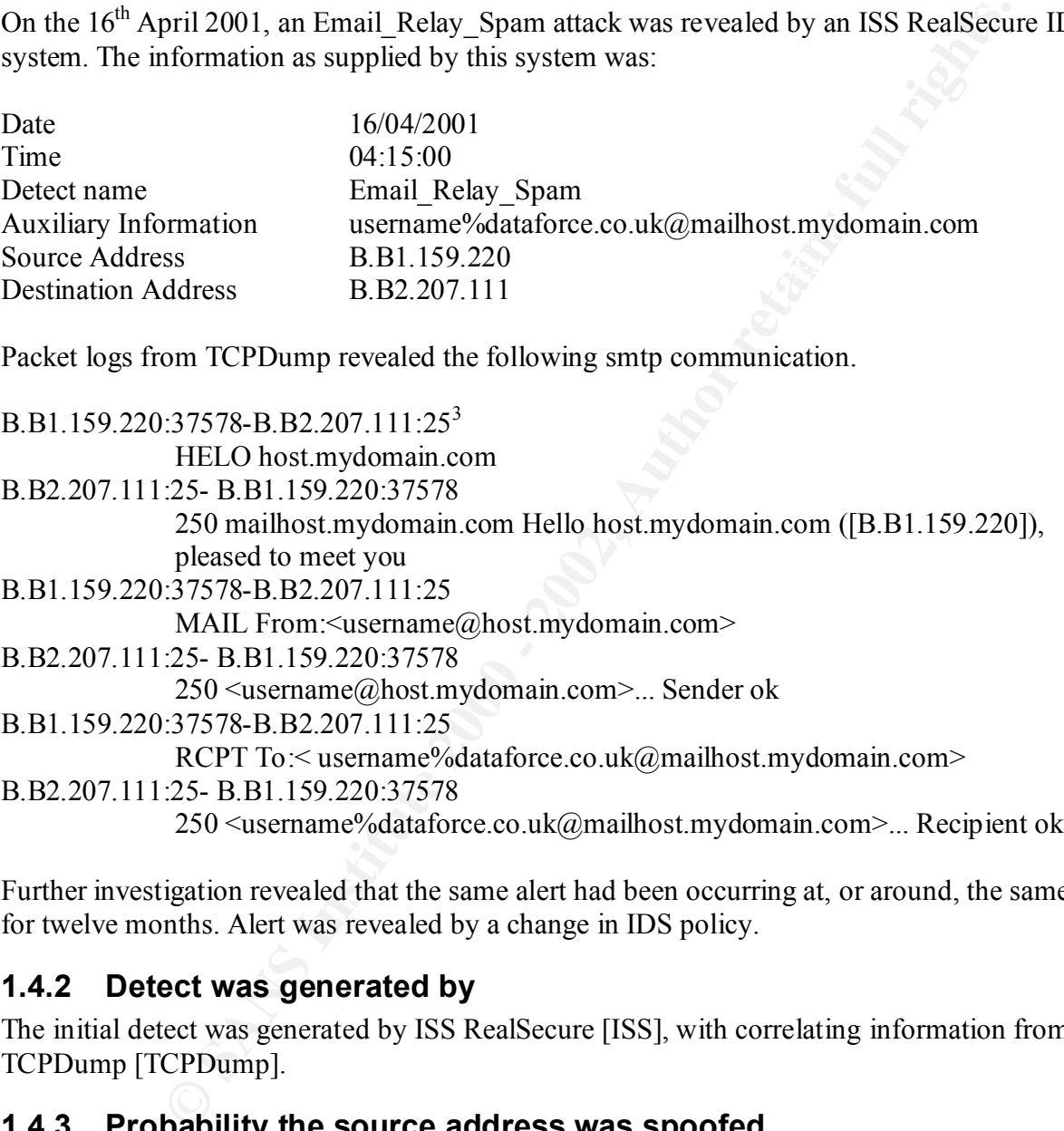

Further investigation revealed that the same alert had been occurring at, or around, the same time for twelve months. Alert was revealed by a change in IDS policy.

# **1.4.2 Detect was generated by**

The initial detect was generated by ISS RealSecure [ISS], with correlating information from TCPDump [TCPDump].

# **1.4.3 Probability the source address was spoofed**

This packet is very unlikely to have been spoofed as both the source and destination addresses are internal to the corporate network.

 $\overline{a}$ 

<sup>&</sup>lt;sup>3</sup> Port 25 is the standard smtp (simple mail transport protocol) port number [NeoPort]

When electronic mail was first being used heavily there was no guarantee that a two computers had a direct connection in order to send mail between them. Therefore, a mechanism was introduced whereby a connection could be made via a third computer which had connectivity to both of the interested parties.

icrested parties.<br>
Ecrested parties.<br>
Cham (on HostA) wanted to send Eve (on HostB) a message at her mail add<br>
the would send the message to HostC, telling it to forward the message of<br>
the would send the restage to HostC.  $\mathcal{L} = \mathcal{L} \mathcal{L} \mathcal{L} = \mathcal{L} \mathcal{L} \math$ In practice, Adam (on HostA) wanted to send Eve (on HostB) a message at her mail address 'Eve@hostb'. He would send the message to HostC, telling it to forward the message on to Eve. The nomenclature used for this is 'Eve%hostb@hostc'. The mail program on HostC would strip out its own name from the address, recognise that the destination is not local, and forward on, replacing the last '%' sign with an ' $\omega$ ' symbol. There could theoretically be any number of these redirection stages in order to correctly transmit electronic mail.

This procedure has been depreciated in recent years (at least since the mid-1990's) when it has become safer to assume that all mail servers can communicate directly, and is now most often used when the sender of an e-mail wants to hide the origin of his message. Therefore, this is a good reason to examine alerts of this type for validity as the hosts concerned may be used for spamming purposes.

In this particular case, there was an automated script on a host which was designed to contact a courier company. However, the host on the internal network does not have permission to directly contact the internet, and therefore needs to use mail redirection in order to send its automated messages.

# **1.4.5 Attack mechanism**

In this particular case, the use of mail redirection is perfectly correct, and indeed is the use for which this style of operation was originally designed. Therefore, there is no attack to be analysed. However, the mail message was determined to be from an automated application located on an internal server.

# **1.4.6 Correlations**

The RealSecure alert was correlated to the TCPDump output. No further correlations are indicated or required.

# **1.4.7 Evidence of active targeting**

There is no evidence of active targeting and this alert has been accepted as a false positive.

# **1.4.8 Severity**

Severity is defined by using the pseudo-equation: (Criticality + Lethality) – (System Security + Network Countermeasures)

In this case, Severity could be outlined as being -3, or ( $(3 + 2) - (4 + 4)$ ). Criticality is medium as although the mail server is vulnerable to these attacks, it is only vulnerable to internal hosts. Lethality has a low score as there is no direct harm that can come from this style of attack.

Security is high as firewalls and IDS systems are in place. Finally, network countermeasures are also high at four for much the same reasons.

However, note that should this attack ever become reality, the effect would be in contrast to the severity listed as it may well affect company reputation. This shows the limitations of pseudoequations such as the one used here as the sole analysis of severity.

# **1.4.9 Defensive recommendation**

It is recommended that this particular alert is accepted as a false positive, but that any other alerts of this type are investigated thoroughly.

# **1.4.10 Multiple choice test question**

Which of the statements below is not a valid e-mail address

- a) Joe.Bloggs@mailhost.yourcompany.co.za
- b) Joe.Bloggs@mailhost.yourcompany.co.za@mailhost.mycompany.com
- c) mypc!mailhost!mailhost.yourcompany.co.za!bloggsj
- d) Joe.Bloggs%host.yourcompany.co.za@host.mycompany.com

Answer: (b)

The normal form of mail address is given here in section (a), whilst (d) is the original format of mail redirection where the originating machine does not have direct connection to the recipient machine and an intermediary is required. The UUCP standard for mail transmission [RFC0976] is shown here in (c)

# **1.5 Duplicate IP Addresses**

# **1.5.1 Source of Trace**

During a four month period, the ISS RealSecure NetworkSensor on a corporate network produced alerts similar to the one here:

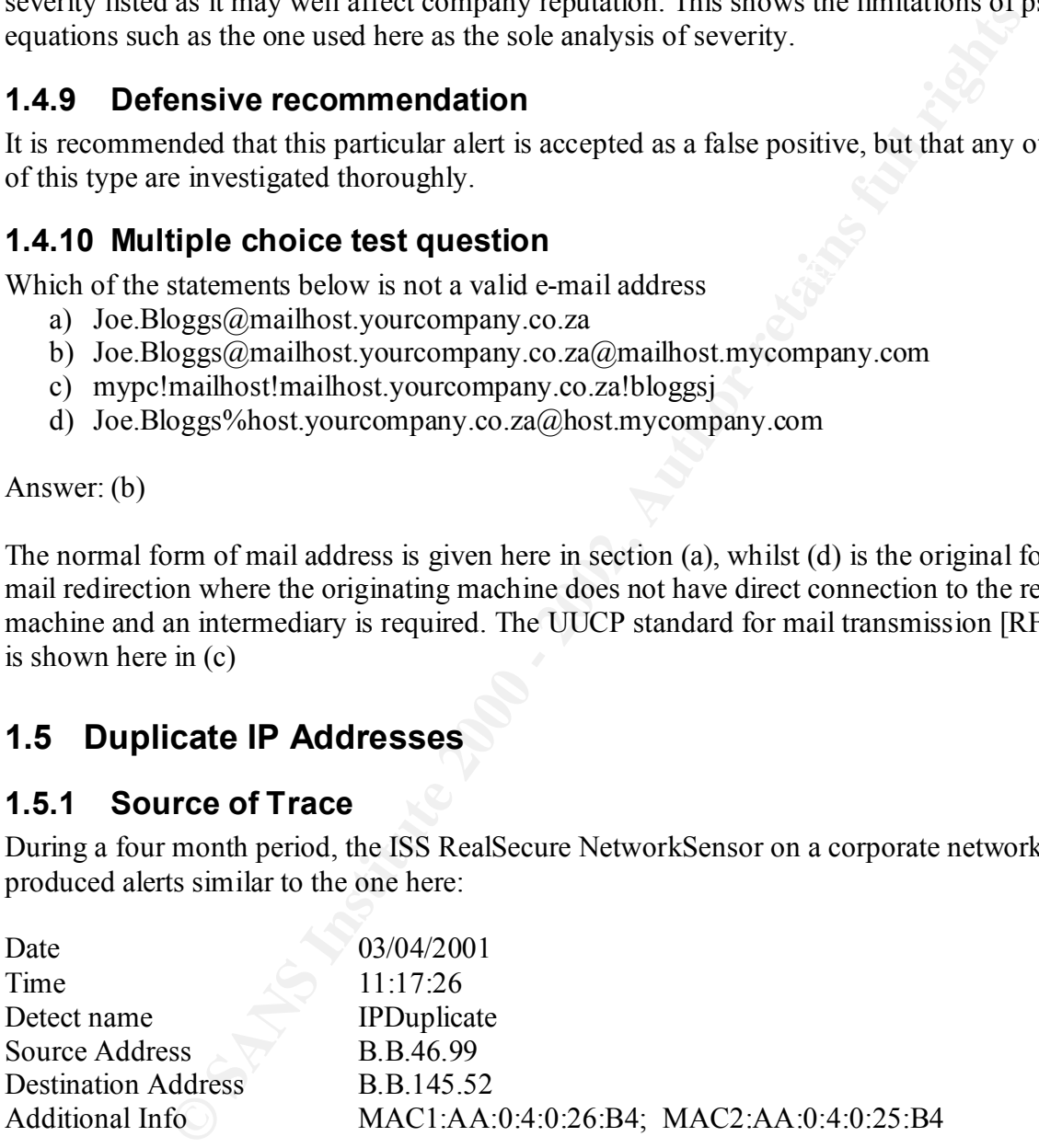

There were a very large number of events, with the top four source addresses given here:

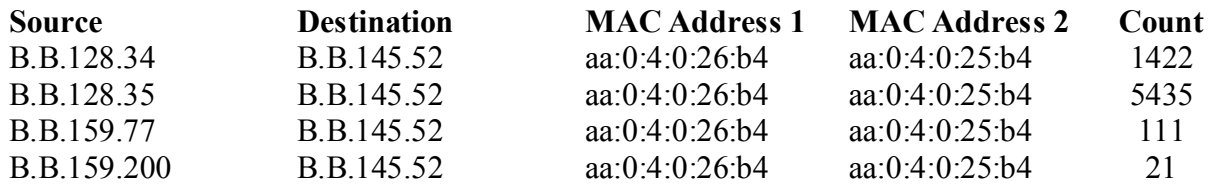

# **1.5.2 Detect was generated by**

The initial detects were generated by ISS RealSecure [ISS].

### **1.5.3 Probability the source address was spoofed**

This packet is very unlikely to have been spoofed as both the source and destination addresses are internal to the corporate network.

# **1.5.4 Description of attack**

split traffic evenly, and add their own MAC address to the IP packet as they retransmit. These alerts are caused by two MAC addresses sending data on the local network with a single IP address. This attack can be used as an insertion technique to confuse servers and/or clients into malicious operations. A common false positive for this event is load-balancing routers which

very unlikely to have been spoofed as both the source and destination ad<br> **cerbption of attack**<br> **Cription 6 attack**<br> **Cription 4** Creades sending data on the local network with<br>
its attack can be used as an insertion tech The cause of the IPDuplicate events was found to be the destination machine, B.B.145.52. This machine was sending out incorrect ARP requests for IP addresses that are not on the current subnet. The two routers concerned were configured with Proxy ARP enabled which led to them replying with their own hardware addresses (or at least the DEC-NET pseudo addresses relevant to the subnet) and the requested destination address. As two machines replied with the same IP address, but different hardware addresses, an IPDuplicate event was raised.

This is related to, but not directly similar to, the false positive as outlined above. A host which wants to convert an IP address on its own network to a MAC address for insertion into the IP address header sends an ARP (Address Resolution Protocol) request. If the destination host is not on the local network then the host is expected to use the address of a suitable (or default) router.

# **1.5.5 Attack mechanism**

The attack in this situation was found to be a server with an incorrect subnet mask. The network in question was a /24 network, therefore with subnet mask 255.255.255.0. This means that hosts on this subnet should only send ARP packets to machines with IP addresses that start B.B.145. The host B.B.145.52 was configured incorrectly with a subnet mask of 255.255.0.0 and therefore did not have the correct understanding of what comprised a local host.

Under normal circumstances, the ARP request for a non-local host should have failed at which time the host would default to sending to a local router. However, the two routers were configured with ARP Proxy enabled, allowing them to reply to non-local addresses. Whilst this is not correct as per the corporate network design policy it is not an attack and so can be safely accepted as a false positive.

B.B.145.52 to B.B.46.99. B.B.145.1 and B.B.145.2 would both reply with ARP responses Note that the alert as given above has the source and destination addresses the 'wrong' way around compared to what intuition would imply. This is because ISS RealSecure alerts on ARP replies, not ARP requests. Therefore, in the first example, the ARP request is sent from pretending to be B.B.46.99, which caused ISS RealSecure to raise an alert. B.B.145.1 and B.B.145.2 are the two load-balanced routers on the edge of the B.B.145 network.

# **1.5.6 Correlations**

This alert was self-correlating due to the number and extensive nature of the alerts. However, it was also correlated with communications between the analyst and the host owner.

# **1.5.7 Evidence of active targeting**

There is no evidence of active targeting and this alert has been accepted as a false positive.

# **1.5.8 Severity**

Severity is defined by using the pseudo-equation: (Criticality + Lethality) – (System Security + Network Countermeasures)

In this case, Severity could be outlined as being -2, or  $((2 + 2) - (4 + 2))$ . Criticality and Lethality are both low at 2, as although there is no attack any network mis-configuration can lead to system downtime and unexpected problems.

Security is high at 4 as IDS systems and data analysis are in place, whilst Network Countermeasures are low at 2 as the problems should have been discovered before IDS systems were installed, and raises the issue of other, more serious, network problems yet to be discovered.

# **1.5.9 Defensive recommendation**

**EXECTS THAT THAT SET SANS INTERT SET SANS INTERT SET SANS INTERT SOMETHERN STAND IN SURFACT STATE INTO A USING IT IS (CONDICT THAT AND SURFACT USING IT IS (CONDICT) CONDICT USING INTERT USING INTERTATION (CONDICT INTERTAT** Investigations with the system manager confirmed the mis-configuration as evaluated above. The server was corrected and the alert generation was successfully removed. The solution was simple, and much more satisfying to the analyst than simply accepting the false positive without further investigation. It is recommended that comparable alerts are followed up in a similar manner to a satisfactory conclusion.

# **1.5.10 Multiple choice test question**

The current host is B.B.1.5, sitting on a subnet with network address B.B.1.0/27. An ARP request to which host is most likely to be seen by a network analyser?

- a) B.B.1.1
- b) B.B.1.5
- c) B.B.1.51
- d) B.B.51.1

Answer: (a)

The host is on subnet B.B.1.0/27, which contains addresses B.B.1.1 to B.B.1.31 inclusive. Therefore, the addresses in (c) and (d) are outside the current subnet, and should not be the subject of normal ARP requests. A host should not ARP for itself, removing option (b) from the running and so B.B.1.1 (option (a) ) is the correct answer.

Note that routers are often given the first address in a subnet range (B.B.1.1 in this example) and if this is the case, then all packets to non-local addresses could be preceded by ARP requests to this address. Whilst this results in the correct answer, it is reached by incorrect assumptions and therefore should be appreciated.

# **2 Assignment 2 – The State of Intrusion Detection**

# **2.1 What are False Positives anyway?**

Anyone who has been working in the field of computer security for more than a few days will have heard more experienced colleagues cursing Intrusion Detection software for not being more accurate and for producing too many 'false positives'.

This paper aims to give a detailed background to the issue of false positives by outlining the background to the phenomenon, in the process revisiting some basic statistics that owe more to Psychology than Computer Science.

It will then address the reasons that false positives occur and why software manufacturers allow them into their software. Finally, the paper will make some recommendations as to techniques that can be used to minimise false positives, whilst outlining some of the more common pitfalls.

There are a number of papers on the Internet covering false positives, most notably on the SANS website [Deba2000] and the presentation by Klaus Julisch [Juli2000] which are good overviews of the problem. There are also product specific papers such as the one for Cisco Secure [Cisc2001], but these do not go into details about false positives.

# **2.2 Background**

In statistics, any given hypothesis can be tested and represented by a simple matrix. In this matrix (shown right), the top line represents the hypothesis, and the left hand side represents

thas been working in the field of computer security for more than a few day<br>or experienced colleagues cursing Intrusion Detection software for not be<br>or producing too many 'false positives'.<br>Shows to give a detailed backg which hypothesis is accepted after due testing and investigation. Obviously, the desired solution is that  $H_0$  is accepted if  $H_0$  is true and similarly that  $H_0$  is rejected if  $H_0$  is false. If the  $H_0$  hypothesis is rejected when it is actually correct then a Type I error has been made. Similarly, if the  $H_0$  hypothesis has been accepted when it is not correct a Type II error has been made. This terminology is often used in psychological and econometric statistics to test the division of a population into two discrete sections [Hays1981§7].

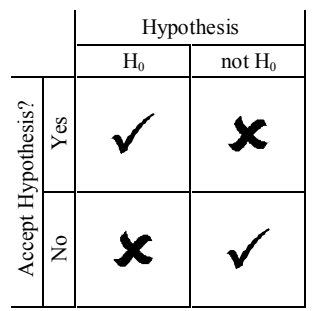

In order to map this behaviour to Intrusion Detection techniques, it is first necessary to construct a suitable hypothesis that needs to be tested. An obvious hypothesis is whether the system being evaluated is actually under attack or not. There is a clean split between the possible situations, with the system either being under attack or not being under attack. The acceptance of the hypothesis depends upon the results generated by the Intrusion Detection System in operation.

System (IDS) has not alerted, whilst a Type II error occurs when the IDS alerts when no attack is In this situation, the Type I error occurs when an attack is occurring but the Intrusion Detection in progress. It is generally accepted that accepting the hypothesis is considered a positive result, whilst rejecting the hypothesis is a negative result.

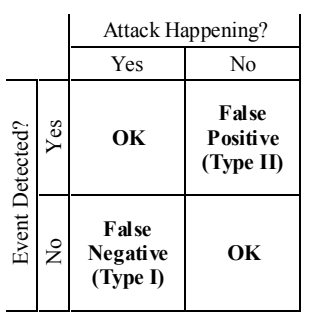

If the IDS alerts, it is considered a positive result. The situation where the system is not under attack but such a positive result is observed is classified as a 'False Positive'. Using a similar argument, the situation where the system is under attack but the IDS does not alert is classified as a 'False Negative'.

The diagram to the left has the same structure as the standard Hypothesis table shown above. It shows graphically the link between 'False Positives' and 'False Negatives'.

# **2.3 Why They Occur**

As outlined above, false positives are a natural extension of trying to split a community (in our case, packets in a network stream) into two distinct halves. They are part of the difference between the two observed halves (alerts and non-alerts) and the two real halves (attacks and nonattacks). However, false positives are only a part of the story.

**Example 18**<br> **Example 18 and Example 10** the film as the same student as a rank inequality the line<br>
In diagram to the film as the smallest and between 'False Negatives'.<br> **They Occur**<br> **Example 18 and 18 and 18 and 18 an** Where false positives occur, false negatives can also arise. These can, in a security field, be much more dangerous. A false positive can get the analyst out of bed needlessly. A false negative could get her sacked! It is therefore the attitude of most network security experts, and accordingly of most software companies, that the false negative rate of IDS software must be kept as low as possible. There are many reasons why this is done and is mainly due to the desire to improve software packages to be 'best of breed'.

However, there is also the understanding that bad publicity could destroy the reputation of a network security company almost overnight. This could be attached to a break-in taking place even though a properly configured and operating security system was in place An example of this could be the recent discussions on personal firewalls that seriously (if temporarily) affected the reputations of a number of products [Gibs2001, SecP2001].

This minimisation of the false negative rate does imply that the system will tend to take a rather loose view on the definition of 'an attack' and cry wolf at the slightest sight of brown fur. This will obviously increase the number of positive reports but, whilst including almost all real attacks in the reports, will also indicate that the number of false positives will increase.

# **2.4 Solving the Problem**

In real life a large proportion of all alerts generated by an IDS will be false positives. Some analysts put this figure as high as 99%, some go even further. Somewhere in the mass of alerts generated is the real attacker, the problem comes in trying to differentiate between the false positives and the real attacks.

# Key fingerprint = AF19 FA27 2F94 998D FDB5 DE3D F8B5 06E4 A169 4E46 **2.4.1 Risky Business**

The most important decision that needs to be made is what is the corporate attitude to risk where computers are concerned. This information should be in the corporate security policy, and needs to outline the direction of investigations. Put simply, is the company interested whenever it is

under attack, or just when it is an attack that is likely to be successful. The workload of the security analyst can increase tenfold or even more due to the number of alerts arriving at the detection station if the corporate attitude falls into the former camp. The latter attitude is more realistic, but can be seen by some as being fatalistic.

The difference between the two attitudes is epitomised by the placement of the main IDS machines. If these are on the inside of the firewall, between it and the main routers/switches, then the corporate attitude is towards 'real' risk. If the main IDS machines are placed outside the firewall, then the corporate attitude will lean towards 'perceived' risk. A number of corporations have IDSs in both positions, but there will usually be one which is actively monitored and one that is for logs and information. The monitored IDS will be the 'main' IDS for the purposes of the above scenario.

# **2.4.2 Solutions**

**Exertion the two attitudes is epitomised by the placement of the main IDIstance are on the inside of the firewall, between it and the main Touters'swith the corporate attitude will lean towards' perceived' risk. A number** Solving this problem is a good percentage of the work undertaken by the Security Analyst, and may take up the vast majority of her working day. A good first step is to reduce the number of alerts seen. This may mean modifying the rulebase operating on the IDS. For example, do you really need to monitor for SQL buffer overloads if you only run Oracle, or for IIS alerts if you run Apache? Reducing the number of active alerts will reduce the false positives; any alert that falls into these categories will, by definition, be a false positive. This general rule can be extended to considering the location of the IDS. However, this style of fine tuning is only a small part of the modifications that can be made to the rulebase.

Another good technique is to examine the collated logs for a month or two and see which events have the highest count. These events will be the ones that are most likely to be obscuring the situation, but this is not certain so all events must be treated with the same caution. However, confirming a false positive that is producing a large number of alerts will be more beneficial than doing the same for an event that only occurs once or twice in the detection period.

Other likely areas for investigation could be events caused by, or destined for, a common host. Such hosts could include network monitoring hosts, web servers and workstations used by network managers or system operators. Web servers are, of course, the targets of a large percentage of all attacks on systems. Because of this they are some of the most heavily monitored hosts, and therefore also the cause of a good number of false positives. The skill is in working out the difference between the false positives and the real hacks.

# **2.4.3 Into the Pit**

Once the number of false positives has been reduced, then the real hacks should become more obvious. However, it must be emphasised that any automated acceptance of false positives should be revisited on a regular basis. This will be necessary if server addresses or functions changes, or if the systems being monitored undergo a software revision.

The lack of a regular revision of alert signatures and 'accepted' false positives can be very dangerous. Just because the last fifteen 'Loki' (see §1.2 above) alerts have been false positives, does not mean that the next one is not the real thing. Signatures should be updated on a regular basis, as should the analyst's understanding of signatures. During the recent CodeRed [EEyeCR], [EEyeCRII] incident, a number of analysts complained that signatures were not available for the worm for their own IDS system. Many had not linked the alerts reporting problems with the IIS Index Server with the CodeRed worm. .

at an anomanc acceptance of rase positives, enter by dissuped to the HDS engine, or by the recommended that all such decisions are evaluated with the retive preriod being directly related with the component evally with the This means that the automatic acceptance of false positives, either by disabling the relevant signature from the IDS engine, or by more esoteric methods at the management level, must be treated with extreme care. It is to be recommended that all such decisions are evaluated on a regular basis, with the review period being directly related to the calculated risk of a real attack being automatically deleted. A review period of six to twelve months should be the absolute maximum in use, the exact timescale being dependant on local factors.

# **2.5 Conclusions**

 $\mathcal{L} = \mathcal{L} = \mathcal$ Any system that tries to divide the population into two halves (e.g. Male/Female, Left Handed/ Right Handed, Attack/Safe etc) will have errors involved in the process of division. Therefore, part of the process in designing the procedures used in the dividing should deal with how to cope with these errors.

An IDS system by its very nature creates errors of these types. The successful management of these alerts leads to a successful Intrusion Detection System, whilst failure to control false positives results in an unmanageable solution.

However, the management of false positives is a continuous process and must be regularly reviewed in order to keep the systems up to date and relevant. This can be due to new and updated signatures from the IDS vendor (or indeed from the user), but existing rulesets should be evaluated on a regular basis.

Once these basic rules have been followed, many months and years of successful system protection should follow. Happy hunting! $4,5$ 

 $\overline{a}$ 

<sup>&</sup>lt;sup>4</sup> After this article was finished, an extremely good document was published by Chris Klaus of ISS Atlanta on the focus-ids@securityfocus.com [SecuFocu] mailing list. This broke down the problem into False Positives and False Alerts and is available for reference at:

http://www.securityfocus.com/templates/archive.pike?fromthread=0&list=96&threads=0&mid=212463&end=2001-09-08&start=2001-09-02&<br><sup>5</sup> Another excellent article by Kevin Timm was published on the Security Focus website which f designed to reduce false positives. http://www.securityfocus.com/focus/ids/articles/falsealarm1.html

# **3 Assignment 3 – "Analyse This" Scenario**

ions for further defensive measures is given. Summary analyses are given<br>analysis but a more detailed analysis is given for the week of the  $9^{\text{th}}$  July 2<br>specification agreed at our meeting of the 22<sup>m</sup> June 2001, the a The following network analysis for Wearside University, England<sup>6</sup>, was carried out during the months of June and July 2001. Initially, a management summary is outlined and a list of our recommendations for further defensive measures is given. Summary analyses are given for the full period of analysis but a more detailed analysis is given for the week of the 9<sup>th</sup> July 2001. Following the specification agreed at our meeting of the  $22<sup>nd</sup>$  June 2001, the analyses will include a breakdown of attacks by alert type, information such as the most aggressive attackers and detailed information about the top talkers. Finally, as requested by your Network Manager, a detailed breakdown of Out-of-Spec (OOS) packets is also included.

# **3.1 Management Summary** Faz7 898 B5 25 A169 898

The network is under attack. This is a simplified statement – every network on the internet is under attack. However, the evidence that has been outlined above gives the impression that there is very little protection on this network against trojan horses, backdoor applications and misuse of the systems provided for student and staff academic use.

The majority of alerts were caused by traffic passing through the university network, not actually destined for the network itself (§3.6.7, §3.6.17 and §3.6.19 above). Of the traffic actually concerning the network, most was concerned with external systems scanning the internal network (§3.6.14, §3.6.22, §0, §3.6.4, §3.6.11, §3.6.12 and §3.6.16 above) for either standard protocols, trojan horses or other backdoors.

There is, however, a serious concern with file sharing applications such as gnutella [Gnutella] and kazaa [Kazaa]. There are a number of connections to and from the ports concerned with these applications (6346 and 1214 respectively). Due to the number of connections used by these applications it must be recommended that an official decision be made about the use of the products on the campus network.

# **3.1.1 Top Talkers – Source Addresses**

The source IP addresses which caused the most alerts are given here. Criteria for inclusion in this list is that the host was the source address which generated at least 200 alerts. Full details about the IP addresses (where available) is given in Appendix B.

| <b>IP</b> Address | Count  | Reference |
|-------------------|--------|-----------|
| 130.160.4.60      | 40,520 | §3.6.19   |
| 24.189.216.251    | 5,527  | §3.6.14   |
| 216.150.152.145   | 4,015  | §3.6.14   |
| 134.129.71.56     | 3,738  | §3.6.19   |
| 134.129.125.158   | 960    | §3.6.19   |
| 212.179.15.28     | 740    | §3.6.20   |
| 212.179.31.180    | 512    | \$3.6.20  |

 $\overline{a}$  $<sup>6</sup>$  Assumptions about academic practices made in this document will be based on the authors experience of UK</sup> Academic institutions.

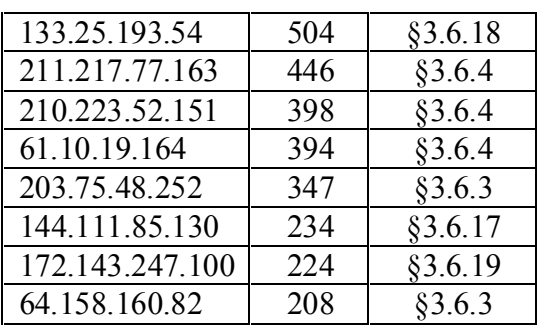

### **3.1.2 Top Talkers – Destination Addresses**

The destination IP addresses which caused the most alerts are given here. Criteria for inclusion in this list is that the host was the destination address which generated at least 100 alerts. Full details about the IP addresses (where available) is given in Appendix B.

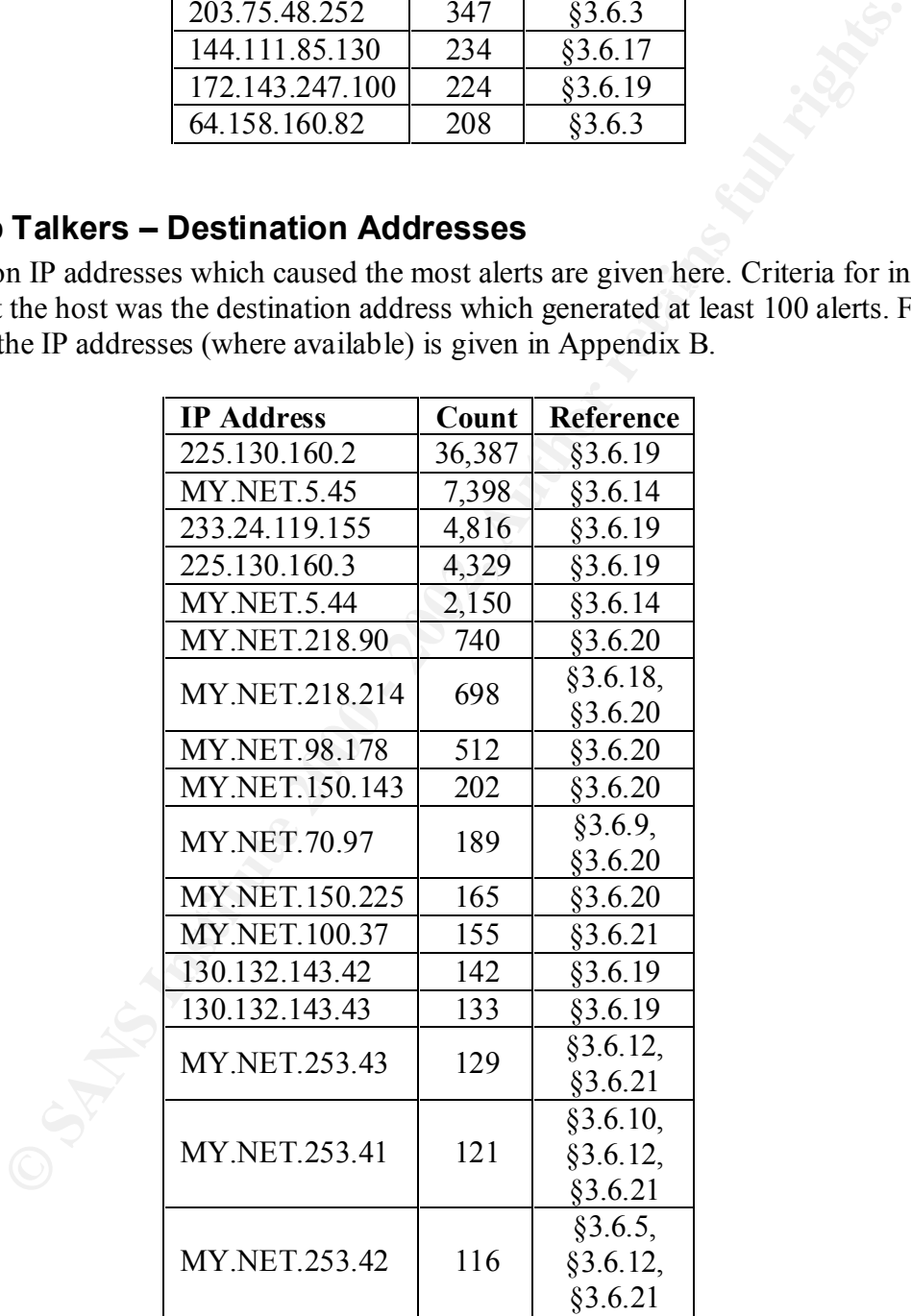

# **3.1.3 Infected machines**

There is little evidence of extensive infection of internal machines, however there are a few highlights. MY.NET.60.11 is almost certainly infected with SubSeven, and there is evidence that the hosts MY.NET.6.53, MY.NET.60.16, MY.NET.75.82, MY.NET.98.121, MY.NET.98.142, MY.NET.98.201, MY.NET.100.87, MY.NET.110.69, MY.NET.110.157, MY.NET.111.155, MY.NET.146.26, MY.NET.153.175, MY.NET.232.69 and MY.NET.253.115 may also be infected with this trojan horse.

There is also considerable evidence that MY.NET.218.214 has been compromised with gnutella [Gnutella], a file sharing application (§3.6.5, §3.6.22).

# **3.2 Defensive Recommendations** and  $\sim$

A review of firewall provision is strongly recommended. This should bar all incoming connections except those that are expressly allowed, for example to publicly facing web, ftp, telnet servers etc. Connections which originate internally should be allowed out of the network as this will allow academic usage to be kept as free as possible whilst limiting risk.

201, MY.NET.100.87, MY.NET.110.69, MY.NET.110.157, MY.NET.1110.<br>2.6, MY.NET.100.87, MY.NET.213.269 and MY.NET.253.115 may also<br>2.6, MY.NET.153.175, MY.NET.2252.69 and MY.NET.253.115 may also<br>this troian horse.<br>considerable There will inevitably be some negative feedback to this recommendation, probably on the grounds of academic necessity or freedom of information. Therefore, a formal method for the authorisation of internal servers should be implemented with a regular review date at six or twelve monthly intervals. These servers should be tied down to IP address and port number(s) and the process should be made difficult, but not impossible, probably requiring head of department or dean of faculty authorisation. This should deter the casual service provider from putting a server up 'just for a week', and should stop undergraduate student provisioning completely.

The final recommendation is for a review of the current Acceptable Use Policy and Security Policy with regard to Computer Use. Recent developments in computer use, especially in the sharing of files between users, mean that most previous AUPs and SecPols are now obsolete, as they usually assume that a user requires some ability or authorisation before installing a server application. This is no longer the case, and the various security documents should be updated to reflect these changes. Such a review should not be a one-off exercise, with constant reviews being agreed on at least an annual basis.

# **3.3 Alert Collection**

In order to collect the alerts a Snort [Snort] Network IDS sensor was added into the network by your Network Manager. Summaries of the output from this sensor were supplied to be analysed as agreed. The rulebase used was kept unchanged from the version available from the Snort website [SnorRule].

# **3.4 Files Analysed**

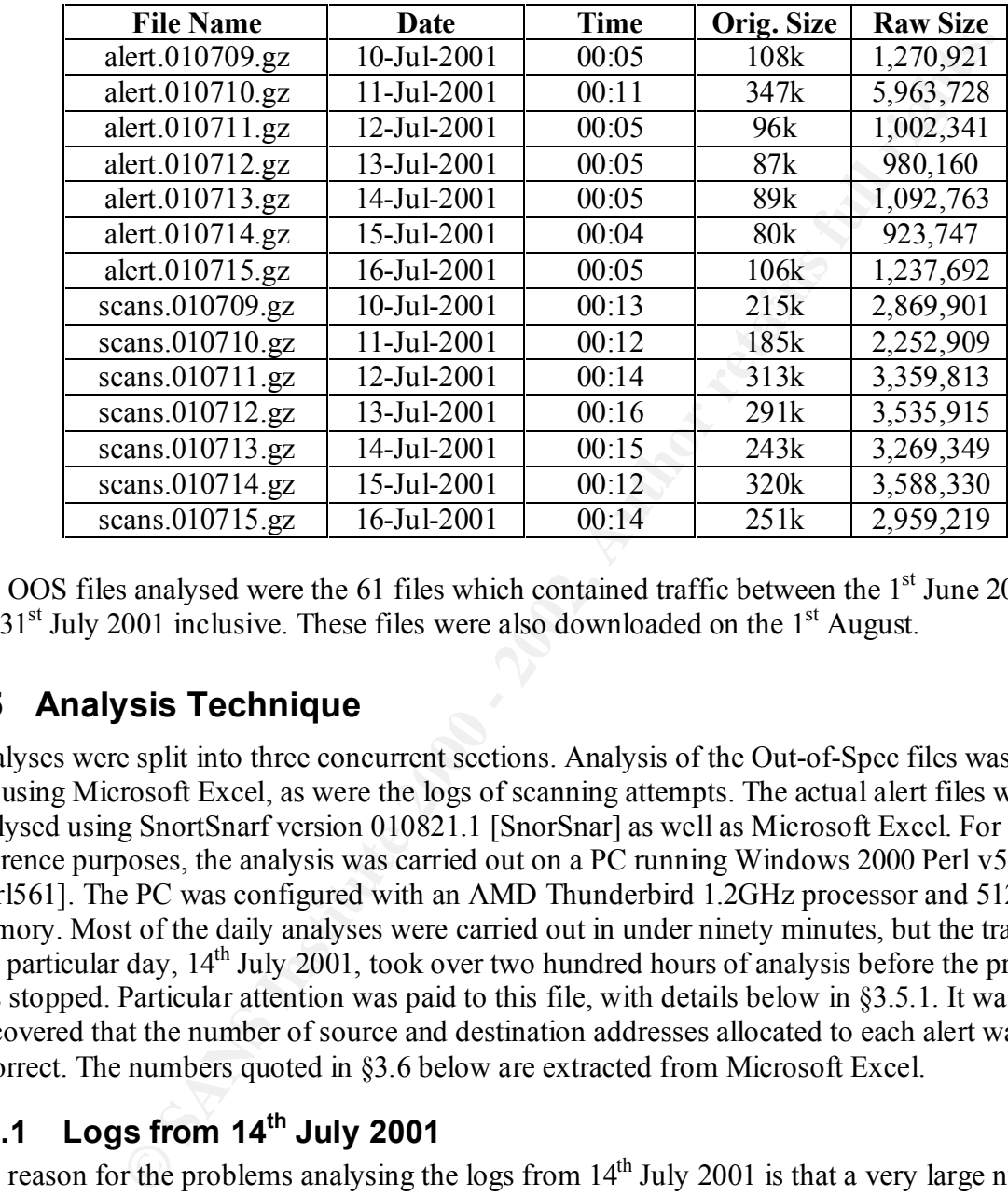

All of the files listed below were downloaded on 1st August 2001.

The OOS files analysed were the 61 files which contained traffic between the 1<sup>st</sup> June 2001 and the  $31<sup>st</sup>$  July 2001 inclusive. These files were also downloaded on the  $1<sup>st</sup>$  August.

# **3.5 Analysis Technique**

Analyses were split into three concurrent sections. Analysis of the Out-of-Spec files was carried out using Microsoft Excel, as were the logs of scanning attempts. The actual alert files were analysed using SnortSnarf version 010821.1 [SnorSnar] as well as Microsoft Excel. For reference purposes, the analysis was carried out on a PC running Windows 2000 Perl v5.6.1 [Perl561]. The PC was configured with an AMD Thunderbird 1.2GHz processor and 512Mb memory. Most of the daily analyses were carried out in under ninety minutes, but the traffic for one particular day,  $14<sup>th</sup>$  July 2001, took over two hundred hours of analysis before the process was stopped. Particular attention was paid to this file, with details below in §3.5.1. It was also discovered that the number of source and destination addresses allocated to each alert was incorrect. The numbers quoted in §3.6 below are extracted from Microsoft Excel.

# **3.5.1 Logs from 14th July 2001**

The reason for the problems analysing the logs from  $14<sup>th</sup>$  July 2001 is that a very large number of alerts were received from address 0.0.0.0, and these caused snortsnarf problems when detailing source addresses. However, it was appreciated that the logs causing problems were evaluation logs and therefore were not used in the final analysis below.

# **3.5.2 Comments on Log Files** Designed and  $\overline{a}$

There were a few quirks in the log files. Two files were available for both the scans and alerts for most of the dates. After consultation with your network manager, it was agreed that the 'B' files were development files which could be ignored for the purposes of this evaluation.

There are no indications in the log files as to the timezone used. As Wearside University is in GMT (UTC) it has been assumed throughout the analysis below that the logs are to be read as if they are in GMT and not  $BST<sup>7</sup>$ . If this is not the case, or for some reason the logs are in some other timezone (i.e.  $PST^8$ ,  $EDT^9$  etc) then some of the assumptions about working hours or operation may be incorrect.

# **3.6 Alert Analysis**

destination addresses observed. The seven days between the 9<sup>th</sup> and 15<sup>th</sup> July 2001 inclusive produced 63,296 alerts. Over 70% of these were classified as "UDP SRC and DST outside network" (§3.6.19) with 58% of the remainder being "SMB Name Wildcard" (§3.6.14). A complete list of alerts is given here sorted by the total number of alerts seen. The final two columns give the number of unique source and

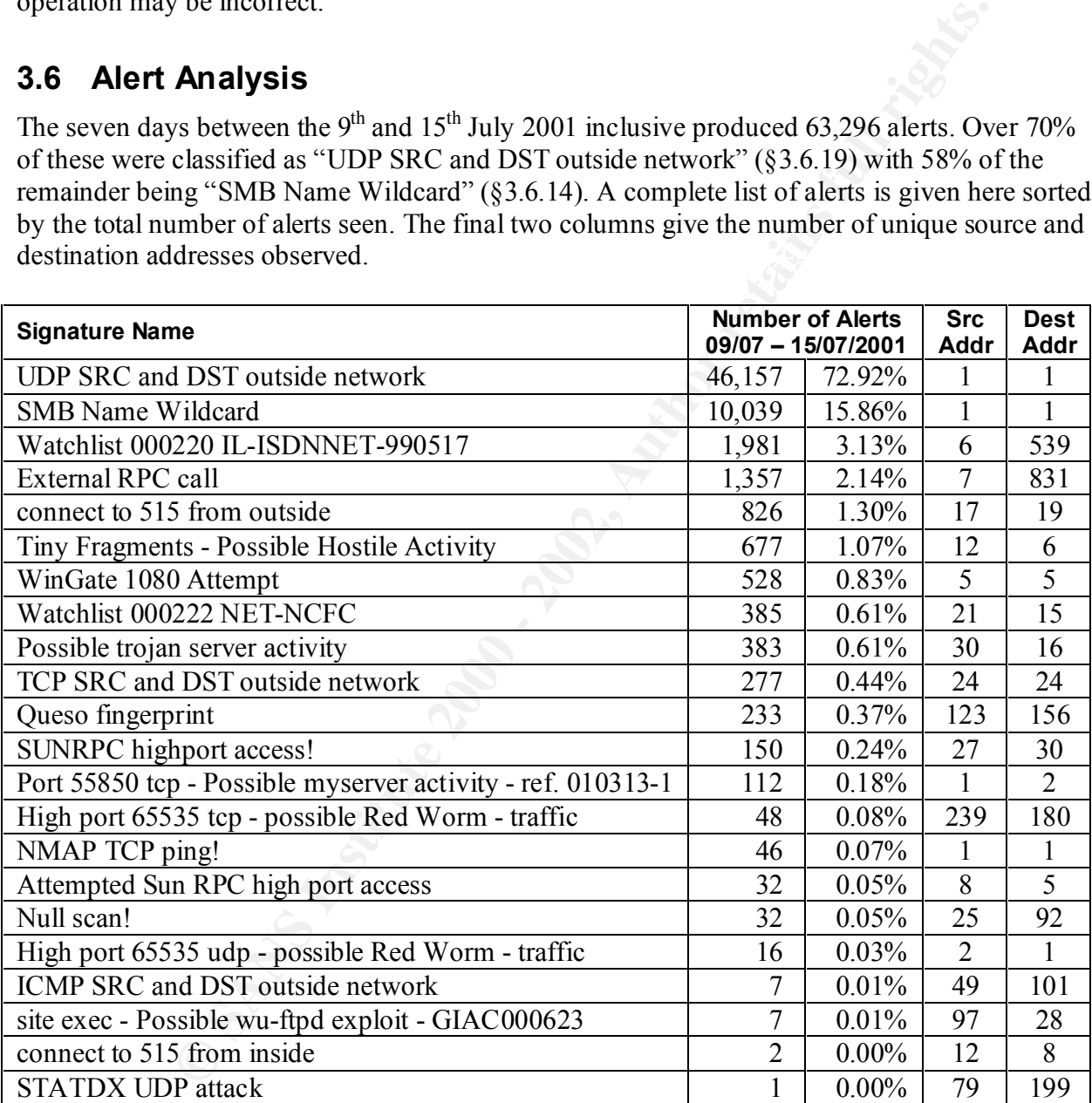

 $\overline{a}$  $7$  BST – British Summer Time (GMT0BST), runs from the last Sunday in March to the last Sunday in October.

<sup>8</sup> PST – Pacific Standard Time (PST-8).

<sup>&</sup>lt;sup>9</sup> EDT – Eastern Daylight Time (EST-5EDT), runs from the first Sunday in April to the last Sunday in October.

# **3.6.1 Attempted Sun RPC high port access**

The snort rule for this alert is given in the 1.7 version of snort (misc-lib) as:

```
alert tcp $EXTERNAL NET any -> $HOME_NET 32771 (msg: "MISC-Attempted Sun RPC high port
access";)
```
In other words, the alert is triggered when an external host tries to access a local host on one of the common Sun RPC port numbers (32771). This particular alert was caused by the host 205.188.153.99 attempting to contact MY.NET.98.186 from port 4000 to port 32771. The alerts all took place between  $00:46:36$  and  $01:17:29$  on the  $15<sup>th</sup>$  July 2001.

student computer being used in the early hours of the morning for an IRC discussion, with the Port 4000 is a common IRC port [GCIAGB§39], and the most likely scenario for this alert is a computer having randomly chosen the port 32771 for communications. However, this assumption should be verified with firewall and application logs before the possibility that it is a clever backdoor masquerading as an IRC session.

See the 'SUNRPC highport access!' section (§3.6.16 below) for further information on this trigger.

# **3.6.2 connect to 515 from inside**

These two alerts and the 826 alerts for "connect to 515 from outside" are both concerned with printer communication, which usually uses this port. The two "connect to 515 from outside" alerts are both between MY.NET.179.78 and 24.13.123.8. The two connections were on  $9<sup>th</sup>$  and 11<sup>th</sup> July 2001 at 20:51 and 10:41 respectively. The source ports being used were 49685 and 33263.

s, the alert is triggered when an external host tries to access a local host or<br>sun RPC port numbers (32771). This particular alert was caused by the ho<br>9 attempting to contact MY.NET.98.186 from port 4000 to port 32771. T As there is no correlation between these alerts apart from the IP addresses being used, it can be surmised that either the user concerned has access to an external printer or they have an incorrectly configured printer setting on their computer. Further examination of the extended logs revealed similar connections between these two devices on the 5<sup>th</sup>, 8<sup>th</sup> and 17<sup>th</sup> July 2001. The behaviour observed ceased on the  $17<sup>th</sup>$  July 2001, so investigations into the equipment concerned may not be advantageous, but interviewing the user could prove beneficial.

# **3.6.3 connect to 515 from outside**

The two alerts comprising the "connect to 515 from inside" and the 826 alerts for this alert are both concerned with printer communication, which usually uses this port. The latter alerts fall into six categories:

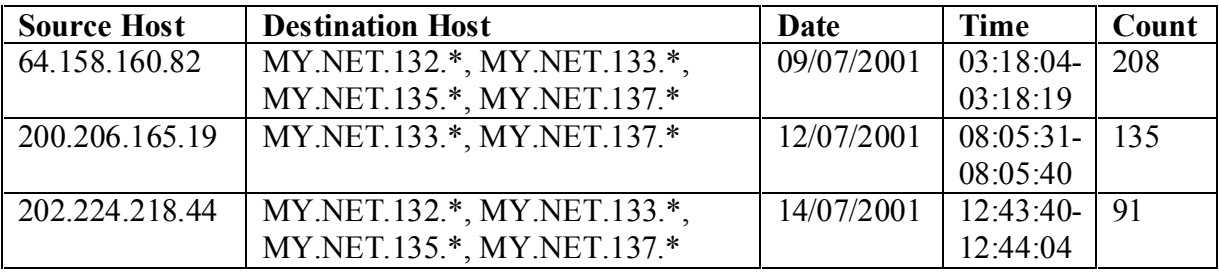

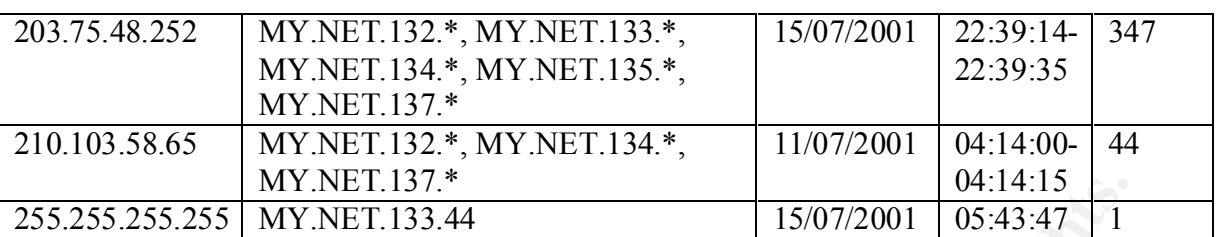

Most of these alerts follow a standard pattern, with no source port below 1219 or above 4937. The target addresses are in the subnets listed above, but no subnet was completely scanned. The scans from 202.224.218.44, 203.75.48.252 and 210.103.58.63 were all preceded a few minutes before the intense scan by a probe to either the MY.NET.5.\* or MY.NET.15.\* subnets. Packets arrived in a very short interval, indicating an automated scan for open ports.

The only entry that differs from this pattern is the last entry in the table above. This was a packet ostensibly from 255.255.255.255 on port 31337. This combination gives an almost certainty that the packet was crafted. The 31337 port is often used as a backdoor for trojan horses such as BackOrifice, and the broadcast port 255.255.255.255 can only be used as a source address in a crafted packet. The purpose of this packet is unclear, but further investigation should be undertaken with reference to complete external firewall logs.

# **3.6.4 External RPC call**

There were 1,357 connections from external hosts to the portmapper address, port 111. This port is used to discover which RPC programs are running on a host, and for translating information about a package into an active port number. This information is often used for targeting attacks against computers more precisely.

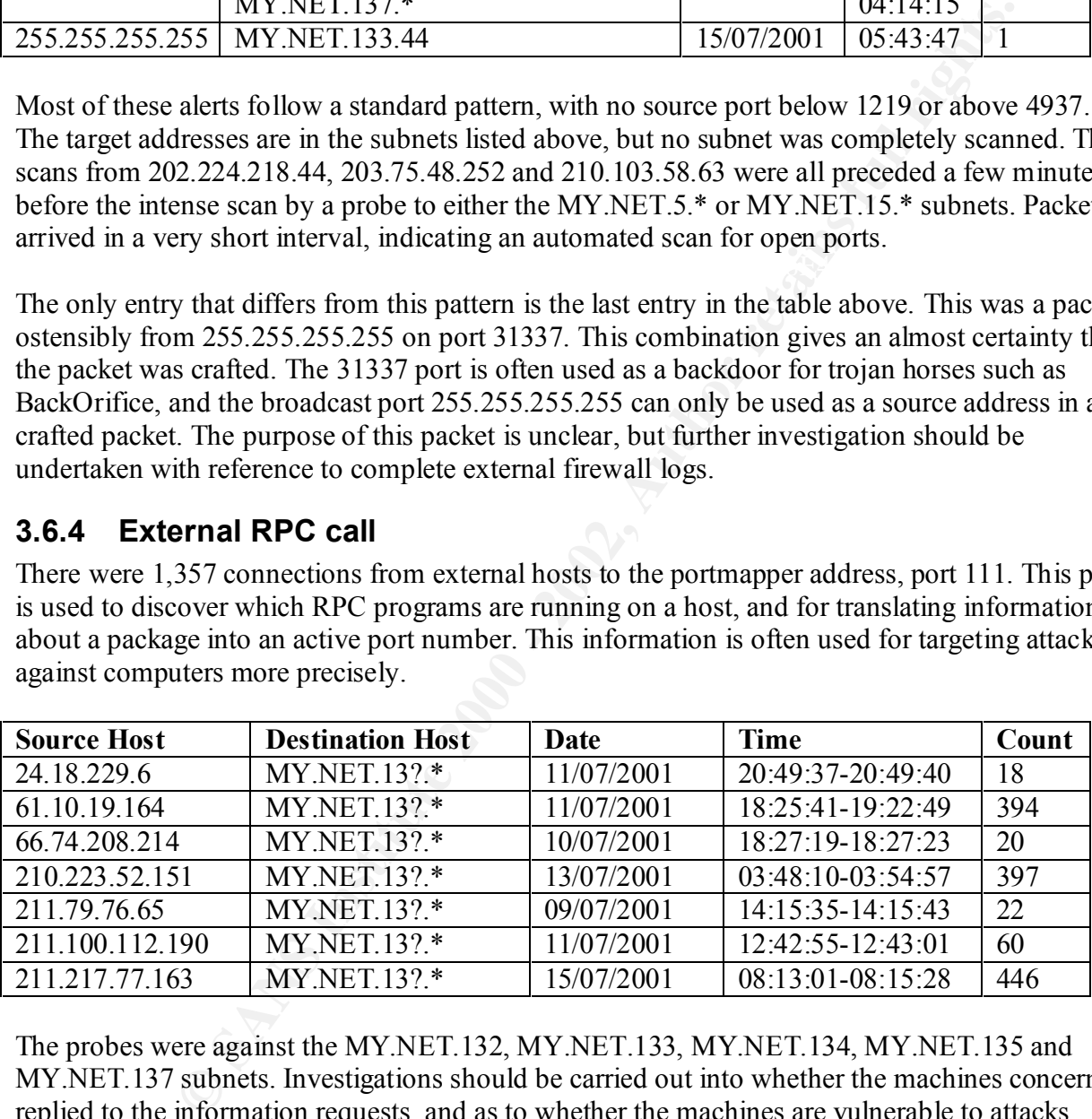

The probes were against the MY.NET.132, MY.NET.133, MY.NET.134, MY.NET.135 and MY.NET.137 subnets. Investigations should be carried out into whether the machines concerned replied to the information requests, and as to whether the machines are vulnerable to attacks against RPC-registered applications.

question about the network structure. These scans are only being observed on the MY.NET.132, This scan, in conjunction with the "connect to 515 from outside" in §3.6.3 above leads to a MY.NET.133, MY.NET.134, MY.NET.135 and MY.NET.137 subnets. If this is an extensive scan then it could be assumed that at least the MY.NET.136 subnet would be scanned, if not the rest of the class B subnet. The analysis below of Out Of Spec packets (§3.8) shows that more than just these subnets can be seen by the Snort logging machine.

This leads to a number of possibilities. The simplest, but least likely, is that the scanner or scanners only scanned the hosts observed. This is unlikely as a methodical approach usually produces more certain results. Another simple solution may be that the Snort monitor producing the alerts data is different from the monitor producing Out Of Spec logs. Once these have been ruled out, the options of firewalls with limited, but open, holes should be investigated. It is to be strongly recommended that further investigation be carried out into the limited number of alerts received with respect to firewall and perimeter log analysis.

# **3.6.5 High port 65535 tcp - possible Red Worm – traffic**

as a fixed port number to use for data transfer. This alert is reported as being 'Red Worm'<sup>10</sup>, but There were 64 events covering this one (48) and the udp alternative (16). These alerts are raised when a packet is observed originating, or destined for, port 65535. This is the highest possible port number, and is completely legal. However, it is used by a number of malicious applications there are many other alternatives such as the RC1 Trojan.

Thirteen of the alerts appear to be a part of three 'normal' TCP or UDP traffic, with request and reply packets being sent in either or both directions. These three communications were:

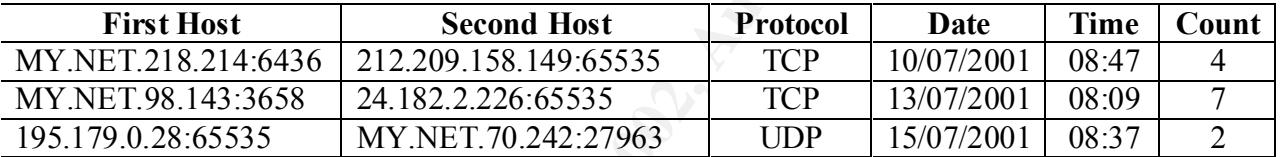

optuous of the warm lumited, out open. Institute that the author in the sixual of any should be imited by recommended that further investigation be carried out into the limited with respect to firewall and perimeter log an Note that in each case the worrisome port is on the external host. Therefore, these are likely to be false positives, although investigations of the internal hosts concerned would not be unwarranted. However, correlations between this alert and other events such as "Port 55850 tcp - Possible myserver activity - ref. 010313-1" (§3.6.10 below) indicate that there is a high probability that MY.NET.218.214 is compromised with gnutella [Gnutella] or some other application using port 6346.

Of the remaining 51 packets concerning port 65535, 33 were with e-mail ports (smtp – port 25 and pop-3 – port 110), one on port 53 (dns), and one with the auth port (113). The remaining 16 connections were on apparently random higher ports, from 1107 to 27963.

Note that this latter port is mentioned above. All three connections to this port (and one to port 27961) were to MY.NET.70.242. This implies that this host runs a service or services on port 27963 and/or 27961, although the latter may be a typo. Port 27963 is not a known trojan port, although 27960 can be used as a Quake server and this may be related. Further investigation of this machine is warranted and recommended.

 $\ldots$  for an expectation  $\sim$   $\ldots$   $\sim$   $\ldots$ There is no obvious correlation between the other events of this type, and it is recommended that they be accepted as normal TCP and UDP traffic.

 $\overline{a}$  $10$  This worm is not the CodeRed worm, which this alert predates and which uses a different transport mechanism.

# **3.6.6 High port 65535 udp - possible Red Worm – traffic**

For an analysis of this alert, see §3.6.5 above.

### **3.6.7 ICMP SRC and DST outside network**

For an analysis of this alert, see §3.6.19 below

# **3.6.8 NMAP TCP ping!**

The 46 alerts of this type were generated by the snort rule:

alert tcp any any -> \$HOME NET any (flags: A; ack: 0; msg:"NMAP TCP ping!";)

In other words, any TCP packet destined for the internal network with the ACK flag set and an acknowledgement number of 0. Whilst this ack number is legitimate, it is unlikely to occur regularly and so is used as one of the signatures for an NMAP scan, often the first stage for a Operating System or Protocol scan.

The only real correlation between the source addresses used is that a third (18) of the packets were from 204.167.220.253, occurring across the week, mainly aimed at MY.NET.1.8 and MY.NET.1.8. On the destination address side, 21 of the alerts were aimed at MY.NET.1.0/20.

Another interesting correlation was that 10 of the packets were aimed at MY.NET.6.7, MY.NET.6.14, MY.NET.60.14 and MY.NET.60.17. This sequence of numbers does appear to be an attacker probing for a machine for which they know the general address but are not sure of the exact address..

**EV AUTOM CONTEX CONTERT CONTERT CONTERT CONDUCTS AND THE SET ALLOTED AND NOTE AND NOTED AND NOTED THAND AND MATHEM CONTERT AND AND THE PROPRET CONDUCT PROPRET CONTENT THAN THE AND SOLUTION THE ALLOT AND THAND THAND THAND** All of the packets were designed to bypass firewalls, with source and/or destination address being a commonly used port number. For example, six packets were to and from port 53 (DNS) and all of the rest of the packets involved web ports (80 or 443). Both of these protocols are often allowed through firewalls. The indication that only these ports have been seen could be due to the fact that only these scans took place, or that the Snort machine is positioned behind a firewall.

The action taken on these alerts depends on the institutions attitude to external scans. If such scans are not a concern then no action needs to be taken, otherwise firewalls should be configured to block all packets with an acknowledgement number of 0.

# **3.6.9 Null scan!**

This alert is generated by scan tools, which use a sequence of NULL entries in the Flags, Sequence and Acknowledgement fields of the TCP headers. The snort rule is:

 $\frac{1}{2}$   $\frac{1}{2}$  alert tcp \$EXTERNAL NET any -> \$HOME NET any (msg:"Null Scan!";flags:0; seq:0; ack:0;)

There is no particular correlation between the packets causing these 32 alerts. However, half of the alerts were destined for port 1214 (kazaa [Kazaa]) and half were from the Class A network 24.0.0.0/8. There was no direct correlation between these hosts, but see §3.6.20 below for a fuller description of traffic on port 1214. As mentioned above in §3.6.8, the action taken on these alerts depends on the attitude to external scans. Firewalls should be configured to block all packets with the relevant flags set to 0, or no action could be taken at all if such scans are not a concern.

# **3.6.10 Port 55850 tcp - Possible myserver activity - ref. 010313-1**

No information about this (presumed) trojan activity, nor any reference to the port number can be found in any of the standard port lists [NeoPort], [SnorPort], [OntPort], nor in the records for SANS or some of the more common mailing lists. Therefore, it must be assumed that it is an internal rule, which was probably entered into the Snort Database on the 13<sup>th</sup> March 2001.

to e-mail ports  $(25 - \text{sntp}, 110 - \text{pop3}$  and  $143 - \text{imap}$  and a further fourteen were to port 443 Full details about risks involved in these 112 alerts be given only with full disclosure of the reasons behind the addition of the rule to the configuration files. However, 82 of the alerts were (https – secure http). These may be communications that were designed to bypass firewalls, but they may just be valid activity.

More worrying is the connections between MY.NET.218.214 and three external hosts (132.199.101.19, 193.251.10.16 and 211.135.120.218). All of these communications were between port 55850 on the external host and port 6346 on the internal host. This would indicate, especially when correlated with other alerts (such as §3.6.5 above), that the internal host is compromised by gnutella [Gnutella] or some other application using port 6346.

# **3.6.11 Possible trojan server activity**

This alert is named because it is designed to analyse activity on port 27374, which is usually associated with the SubSeven trojan. There are 383 alerts of this type, of which no single host dominated the alerts. The most interesting alerts in the logs are outlined below.

COSOO CLP - POSIME HIVSHET. THOWED - THOWED THE TO UNITMETED THE TOWALLY INTO THE ALL IS a special case of the more common mailing lists. Therefore, it must be assumed that it is the score which was probably entered in the 195.222.189.75 communicated with two internal hosts on the  $11<sup>th</sup>$  July 2001, both sessions lasted for a number of request-reply pairs. MY.NET.110.157 was active around 04:43 and MY.NET.232.69 at 06:41. This does indicate that the local machines are running programs which are listening on the SubSeven port. Similar evidence can be presented for the local hosts MY.NET.6.53, MY.NET.60.16, MY.NET.75.82, MY.NET.98.121, MY.NET.98.142, MY.NET.98.201, MY.NET.100.87, MY.NET.110.69, MY.NET.111.155, MY.NET.146.26, MY.NET.153.175 and MY.NET.253.115. All of these hosts should be investigated for possible SubSeven compromises.

MY.NET.60.11 is a special case. This host has been probed by (and replied to) 64.228.84.102, 64.229.68.232, 202.63.219.126 and 209.181.206.99. It has also scanned a number of hosts using 27374 as a source port. This latter fact may be a red herring, but the number of hosts which have contacted MY.NET.60.11 indicates that it is on a list of vulnerable hosts and should be investigated with some urgency.

MY.NET.100.230 originated a number of communication attempts with 63.97.226.2 between the imap port (143) and 27374. These took place on the 9<sup>th</sup> and 12<sup>th</sup> July 2001, some of which were answered. This indicates more that 63.97.226.2 is infected than MY.NET.100.230, but the host

should be investigated for SubSeven client software. Alternatively, this could be a 'noisy' imap connection between these hosts which re-used the high port more than once.

This alert has also increased the evidence that MY.NET.218.214 is running the gnutella client, with a communication using ports 27374 and 6346 on the  $12<sup>th</sup>$  July 2001 at 07:33.

# **3.6.12 Queso fingerprint**

There are 233 alerts which match the Snort rule for the Queso scanning tool.

```
alert tcp any any -> $HOME NET any (msg:"Possible Queso Fingerprint attempt"; flags:
S12;)
```
**EXECUTE:**<br> **EXECUTE: EXECUTE: EXECUTE: EXECUTE: EXECUTE: EXECUTE: EXECUTE: EXECUTE: EXECUTE: EXECUTE: EXECUTE: EXECUTE: EXECUTE: EXECUTE: EXECUTE: EXECUTE: EXECUTE: EXECUTE: EXECUTE:** This alert triggers when the SYN flag is set along with the two reserved flags in the TCP header. However, as is discussed in §3.8.3.1 below, it is believed that the network being monitored has modern network devices which utilise these bits for congestion purposes. This assumption leads to the recommendation that these alerts are treated as a false positive.

However, if this is not the case then, as mentioned above in §3.6.8, the action taken on these alerts depends on the corporate attitude to external scans. If such scans are not a concern then no action needs to be taken, otherwise firewalls should be configured to block all packets with the reserved bits set.

# **3.6.13 site exec - Possible wu-ftpd exploit - GIAC000623**

There were seven alerts for this exploit, all of which occurred on the  $15<sup>th</sup>$  July 2001 between 09:37 and 09:45. The two Snort rules for this exploit are given here:

```
alert tcp $EXTERNAL NET any -> $HOME_NET 21 (msg:"FTP EXPLOIT wu-ftpd 2.6.0 site exec
overflow"; content: "SITE EXEC %p"; nocase; flags: A+; depth: 16; 
reference:arachnids,285; classtype:attempted-admin; sid:345; rev:1;)
```
alert tcp \$EXTERNAL\_NET any -> \$HOME\_NET 21 (msg:"FTP EXPLOIT wu-ftpd 2.6.0 site exec overflow"; content: " $|66 25 2E 66 25 2E 66 25 2E 66 25 2E 66 25 2E|$ "; flags: A+; depth: 32; reference: arachnids, 286; classtype: attempted-admin; sid: 346; rev: 1;)

All of the alerts originated from 211.46.39.194 and were targeted at MY.NET.144.59 (five alerts at 09:37) and MY.NET.99.85 (two alerts at 09:45). It is strongly recommended that the two servers concerned are examined for the presence of wu-ftpd and if the application is found an updated version is installed.

# **3.6.14 SMB Name Wildcard**

This alert is caused by the command 'nbtstat  $-A$  <IP address>' [SMBWild] or a comparable command implemented in a program. It is used to gain a list of NetBIOS information for a host, which can then be used for further probes or attacks.

Of the 10,039 alerts reported during the week in question, there are only a few hosts involved in more than 10 scans. 24.189.216.251 scanned MY.NET.5.45 (5,527 packets), whilst 216.150.152.145 scanned MY.NET.5.44 and MY.NET.5.45 (4,015 packets). The interesting factor here is the number of scans against two hosts. This would imply that these two hosts have been heavily targeted by one or two attackers, and therefore should be thoroughly investigated for compromises in their NetBIOS systems.

# **3.6.15 STATDX UDP attack**

This alert references a specific attack against a Linux Statd vulnerability [Statdx]. The snort trigger given here is copied from the Arachnids database [Arachnid].

alert TCP \$EXTERNAL any -> \$INTERNAL any (msg: "IDS442/rpc rpc-statdx-exploit"; flags: A+; rpc: 100024,\*,\*; content: "/bin|c74604|/sh"; classtype: system-attempt; reference: arachnids,442;)

Therefore, investigation of the host is recommended to ensure that it has not been compromised. There is only one alert for this trigger, from 210.223.52.151 to MY.NET.6.15. The direct targeting of the event indicates that the attacker had prior knowledge of the host MY.NET.6.15.

# **3.6.16 SUNRPC highport access!**

**EXERCS and SPECT stands at LEW STANS INCREDITY (State SANS INCREDITY)** (States a specific attack against Leng : " $\text{Total } \text{Class}$ ?  $\text{Total } \text{Class}$ ?  $\text{PSEAR}$  and  $\text{Area}$ ?  $\text{SFR}$  and  $\text{Area}$ ?  $\text{SFR}$  and  $\text{Area}$ ?  $\text{SFR}$  and There is no Snort rule available for this alert, but observational techniques indicate that this alert is almost identical to §0 above. However, this trigger resulted in 150 alerts, whereas the trigger used in the 'Attempted Sun RPC high port access' section gave 32 alerts. This indicates that either the trigger used in the previous rule is incorrect, or that the data comes from two different Snort engines.

Almost half (69) of the alerts comprised traffic between 24.9.158.233 and MY.NET.163.17 on the port 22 (ssh). If MY.NET.163.17 can run an ssh client, then this is most likely to be a false positive. Of the remaining alerts, 59 were to MY.NET.218.146. This host should be checked for validity of external hosts contacting portmapped applications, and if correct then the alerts can be accepted.

The remaining 20 alerts were split evenly between MY.NET.217.10, MY.NET.217.214 and MY.NET.253.53 with communications to the latter host being on port 25 (smtp). These communications could be investigated if required, but do look to be normal tcp client-server traffic.

# **3.6.17 TCP SRC and DST outside network**

For an analysis of this alert, see §3.6.19 below

# **3.6.18 Tiny Fragments - Possible Hostile Activity**

This alert is designed to trigger when packets with a data payload less than 25 bytes are observed on the snooped network. The snort rule for this alert is:

```
alert ip $EXTERNAL NET any -> $HOME NET any (msg:"Tiny Fragments - Possible Hostile
Activity"; fragbits:M; dsize: < 25; classtype:bad-unknown; sid:522; rev:1;)
```
across which it needs to travel. However, the normal value for this size is 1480 bytes for the first A packet is naturally fragmented when it is larger than the maximum size allowed on a network and subsequent packets, with only the final packet in the sequence being the size required to complete sending the packet. The alert does not trigger when the last packet is received, reducing the risk of false positives. This is done through the ' $f_{\text{fragbits}}$ ' entry in the alert, which indicates that more fragments are to follow.

In a fragmentation attack such as this one the malicious packet is split into small fragments. The intention of this is to bypass signature-based IDS tools which use offsets within packets as an index to the location of the signature. There are few occasions where traffic such as this is legitimate, mainly happening when routers or other network devices have been incorrectly configured with a small MTU.

Is so o'gouss syjuatue-oasse LDS too solv which use oisses with a state of the signature. There are few occasions where traffic such as this control of the signature. There are few occasions where traffic such as this abso indicate that this may be the same attacker using a dial-up service. Data from Appendix B shows There were 677 instances of this alert, split into two attacks. The first attack was between 133.25.193.54 and MY.NET.218.214 and took place on the 9<sup>th</sup> July 2001 between 04:55 and 06:12. The second attack was from 133.25.193.234 against the same host, and took place on the 10<sup>th</sup> July 2001 between 04:46 and 04:59. The similarity between the attacking IP addresses that this is probably the case, and that the attacking host is in Japan.

Further analysis is not possible with the information provided in Snort logs, but there is definitely enough evidence to examine firewall logs in detail to discover the extent of the communication, and if necessary to examine the host MY.NET.218.214 for possible compromises.

# **3.6.19 UDP SRC and DST outside network**

46,441 packets were noticed by the Snort filter which had both source and destination address outside the known internal network. This can indicate a poor routing configuration, a sourcerouted attack using the monitored network as a jumping off station or a valid routing of packets to a third party through the monitored network.

Of these packets, 7 were ICMP, 277 were TCP and 46,157 were UDP. 58 of the packets, mainly UDP packets involving port 137 (netbios) were using the non-routable addresses 10.0.0.0/24 or 192.168.0.0/16. These packets have been removed from further analysis but routers should be examined for correct behaviour with respect to non-routable addresses.

Hosts on the networks 169.254.0.0/24 and 144.111.0.0/16 are very heavily represented, totalling 168 of 236 unique source addresses. Therefore, it would be worth investigating whether these networks are being routed through the monitored network and whether this is normal behaviour or due to a mis-configuration of a piece of network equipment.

The vast majority of the alerts, 40,716, were destined for 225.130.160.2 and 225.130.160.3 on ports 4446 to 4449, with over 36,000 being destined for 225.130.160.2 on port 4446, all from 130.160.4.60 on ports 1041 or 1042. All other connections were also from hosts on the 130.160.4.0/24 network. These ports do not have an application in common, so if access to the hosts is available clarification of the application in use would be beneficial.

All non-local packets should be treated with suspicion as they should not be passing through the local network under normal operating situations. If the local network is acting as a gateway for other users then this should be filtered at an early stage, otherwise problems such as the ones given here may occur. Other reasons for packets such as these include internal networks using non-local addresses and source-routed packets. Actions taken on the latter depends on the universities' attitude to these packets, but the former should either be renumbered or be added to the lists of 'acceptable' internal hosts.

# **3.6.20 Watchlist 000220 IL-ISDNNET-990517**

former trigger produced 1,981 alerts whilst the latter gave 385 alerts. Watchlists are lists of suspect address ranges which have been observed carrying out malicious activity at some stage in the past. Watchlist 000220 refers to any traffic from the network 212.179.0.0/16, whilst Watchlist 000222 refers to network 159.226.0.0/16. In this case, the

Alerts caused by traffic from 212.179.0.0/16 mainly comprised three groups. The largest group is of traffic between 212.179.15.28 on port 2224 and MY.NET.218.90 on port 41186 which took place on the  $12<sup>th</sup>$  July 2001 between 23:23 and 23:47. There are no known applications or trojans etc which use either of these ports, so investigation of the local host is recommended.

Exess and solute-olute packets. Actions taken on the fact depends on the metal state of the packets, but the former should either be remumbered or beceptable' internal hosts.<br> **Chlist 000220 IL-ISDNNET-990517**<br>
lists of su The second group of alerts is made up of 660 packets to local hosts on port 1214 (kazaa [Kazaa]). This file sharing application uses port 1214 as a lightweight http server for communicating files between users. Internal hosts used in these communications include MY.NET.150.143 (200 packets), MY.NET.70.97 (178 packets) and MY.NET.150.225 (162 packets). If the use of such file sharing applications is discouraged on the network then these hosts should be investigated.

Communication between 212.179.31.180 on port 3471 and MY.NET.98.178 on port 4189 makes up the 512 packets of the third group. Port 3471 is listed as jt400-ssl, whilst port 4189 does not have a listing in the common reference sites. Therefore, it may be assumed that either this traffic is a secure communication originated from the internal site, or there is an application using port 4189 that is not known about. Either way, investigation is recommended.

Connections from 159.226.0.0/16 just fall into two categories, connections to port 25 on hosts on MY.NET.253.0/24 and a session between MY.NET.100.37 and 159.226.41.166. The latter session occurred on the 11<sup>th</sup> July 2001 and comprised 155 packets between port 33243 on the internal host and 23 (telnet) on the remote host. There are a number of trojan applications that use port 23 as this is commonly allowed through firewalls, but this particular connection 'feels' as if it is a valid telnet session.

sessions on the 10<sup>th</sup> and 15<sup>th</sup> July 2001. If these internal hosts are, indeed, mail servers then this The 208 packets to the smtp port (25) on internal hosts were destined for MY.NET.253.41 (63 packets), MY.NET.253.42 (54 packets) and MY.NET.253.43 (85 packets), with the remainder aimed at MY.NET.6.47. 159.226.152.1 was the main source address with 124 packets in four may well be valid mail transactions from remote uses. However, the mail servers may be being used in order to assist mail-bombing and spamming. If external access to the mail servers is not required then it is recommended to alter firewall rules to restrict access.

# **3.6.21 Watchlist 000222 NET-NCFC**

For an analysis of this alert, see §3.6.20 above.

# **3.6.22 WinGate 1080 Attempt**

This alert was repeated 528 times, and was triggered by the Snort rule:

web server) using port 1080 or normal TCP communications. alert tcp any any -> \$HOME NET 1080 (msg: "WinGate 1080 Attempt"; flags: S;) WinGate [WinGate] is an application that allows multiple computers to use a single internet connection. This alert is triggered by any incoming connections to port 1080, one of the ports used by the applications. This port is within the acceptable list of ports for connections to services, but the alert only triggers on packets incoming to the port number. Therefore, it is most likely to be either a probe for WinGate, a connection to some other application (for example a

**Examples 528 times, and was triggered by the Short rule:**<br> **Examples 2008 Authority for also Authority Consequer**<br> **CALG** Is an application that allows multiple computers to use a single interactions. This period by any i 213.23.45.252 was one address that definitely scanned for servers on this port, being the cause of 165 of the alerts, scanning quite widely across the MY.NET network. 168.70.145.77 was more targeted, only scanning MY.NET.70 and MY.NET.71 addresses in its 52 attempts. On the internal side, MY.NET.60.11 (43 packets) and MY.NET.217.142 (40 packets) were the prime suspects. The former host has already been mentioned, in §3.6.11 above, as a possibly compromised host, whilst the latter was the subject of a number of repeated scans. This may indicate that the host was compromised at some stage in the past and is on a list of vulnerable servers somewhere on the internet.

# **3.7 Scan Analysis**

During the week being analysed in detail, 324,684 packets were listed in the scan files given in §3.4 above. The quietest day was Tuesday  $10^{th}$  July 2001 with 33,846 packets, whilst the noisiest was Saturday  $14<sup>th</sup>$  July 2001 with 52,398 packets.

Almost 300,000 of the packets in the scan logs can be broken down into a relatively small number of similar scans, either by source or destination address or by protocol. These are given here with a relatively simple explanation of the scan. Further analysis and explanation is available if required.

# **3.7.1 Scan from MY.NET.160.114**

thorough examination of MY.NET.160.114 for evidence of compromises is to be recommended. During the week, MY.NET.160.114 was constantly scanning other hosts from port 777. Of the total of 92,008 packets, over 66,000 were destined for port 27005, with the remainder being spread relatively randomly across the packet spectrum. The analyst can find no trace of a specific tool designed to use port 777 as a source port (the common 'trojan' lists such as [NeoPort], [SnorPort] and [OntPort] only list destination ports) on the internet. Port 27005 is usually given as a Flex-LM port but this operates as TCP and the scans observed here are UDP. Therefore, a Additionally, of course, it would need examining for network management tools that have been incorrectly configured.

Throughout the week a large number (53,107) of packets destined for the ftp port (port 21) were observed. Over 23,000 of these came from 24.101.17.26, with 211.120.40.2 generating just over 10,000 packets and 63.23.174.61, 213.46.30.84 and 217.57.19.30 all raising between 4,800 and 8,500 packets each. Normal FTP communication uses port 21 as a control port, with port 20 being used to transmit data. However, passive ftp can be used which transfers all data across port 21. This may be the cause of this traffic but this is unlikely as the packets all contained the 'SYN' flag set, which indicates that they are the start of a session, not data being transmitted during its operation.

these are simply scans for open ftp servers with the intention to collect information prior to a Other traffic on port 21 could include backdoor applications such as BackConstruction, which use the port as it is often allowed through firewalls. However, it is the opinion of the analyst that more extensive attack at a later date.

The decision as to what action to take about these scans depends considerably on the Universities' attitude to the risk involved. Firewalls could be tightened to only allow traffic in to known FTP servers but this would restrict use and academic staff would almost certainly complain.

# **3.7.3 Scans to port 6970 (GateCrasher)**

cach. Normal FTP communication uses port 21 as a control port, with poor<br>transmit data. However, passive ftp can be used which transfers all data as<br>be the cause of this traffic but this is unlikely as the packets all cont There were a total of 46,269 scans to the MY.NET class B network, from five source addresses, from 205.188.224/27. Port 6970 for TCP is listed in the backdoor lists as the GateCrasher trojan, and these packets have the earmarks of a scan for this trojan. The only problem with this solution is that the packets are UDP. Therefore some other solution needs to be discovered. The complete list of hosts is

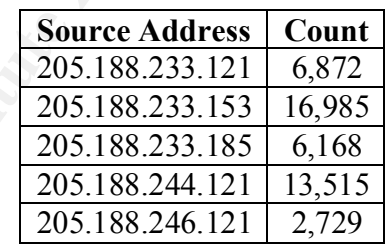

Note the similarity to three of the addresses – this may indicate that the source addresses are spoofed. However, this would negate the purposes of the scan as the 'real' machine would get any replies rather than the attacking PC, therefore it is more likely to be a coincidence. Until such time as the real reason for the scans has been identified, it is to be recommended that this port be blocked to incoming traffic at the external firewall.

# **3.7.4 Scans to port 53 (dns)**

There are 32,301 packets destined to port 53 in the logs, of which 2,065 were outgoing DNS packets from MY.NET.100.230 to various hosts. It is a reasonable assumption that this host is a DNS server on the local network, if this is not the case then further investigation may be required at a local level.

On the incoming packets, the probing hosts were 212.227.251.13 (13,960 packets), 213.39.73.250 (10,851 packets) and 210.241.238.230 (5,425 packets). There was no correlation for target host addresses, and this is believed to be extensive scanning for DNS servers. Whether this is for nefarious or acceptable purposes depends on the relationship between the University and the owners of the IP addresses.

# **3.7.5 Scan from 211.120.40.2**

notic **s** coeptation pulposes used that the comparison of the Padden pulposes of the IP addresses.<br> **n** from 211.120.40.2 3<sup>th</sup> and 15<sup>th</sup> July 2001, the host 211.120.40.2 performed two TCP scans of the flip port and 15<sup>th</sup> This must, therefore, be a scan to find active hosts which would reply with reset packets and may Between the 13<sup>th</sup> and 15<sup>th</sup> July 2001, the host 211.120.40.2 performed two TCP scans of the University system. The first scan (of 10,682 packets) was for the ftp port, and is outlined above in §3.7.2. The second scan, on the  $15<sup>th</sup>$  July 2001, comprised 12,099 packets to the internal network on port 1. This is an interesting port to scan as no application should be actively using it. be a part of a mapping exercise. As with much of the activity in this section of the report, any action should be in keeping with the universities' security policy and may include alterations to the firewall for either the source address or the destination port.

# **3.7.6 Telnet scan from 62.110.146.3**

Between 02:59 and 03:19 on the  $11<sup>th</sup>$  July 2001, 62.110.146.3 probed the internal network, performing a protocol scan for port 23 (telnet) with 10,391 packets. There was no correlation between either the destination hosts or source addresses and this is believed to be a simple scan for active telnet daemons or some other application listening on this port.

# **3.7.7 WebServer Scans**

A number of packets incoming to the network had the appearance of being scans for web servers running on non-standard ports. 61.142.200.4 sent 5,313 packets between 09:42 and 09:54 on the 13<sup>th</sup> July 2001 to ports 8080 and 3128, respectively a common alternative httpd port and one of the common squid http proxy ports. This may well be a simple scan for these ports. However, it is more likely to be indicative of a RingZero trojan [SANSID08]. This program scans actively ports 80, 3128 and 8080. Packets destined to port 80 may well be removed from these logs for purposes of clarity.

The host 168.70.145.77 sent 3,366 packets between 21:25 and 21:33 on the  $11<sup>th</sup>$  July 2001 to a large number of internal hosts, mainly on the MY.NET.70 and MY.NET.71 subnets. These packets were consistently scanning for a fixed number of 72 ports, all of which had the same approximate format as common http ports, for example in the middle of the range, the scanning software probed for ports 2000, 2020, 2080, 2128, 3000, 3030, 3080, 3128, 4000, 4040, 4080 and 4128. This compares to the 'standard' ports of 80, 8000, 8080 and the squid proxy port, 3128. This is definitely a system scan, any action will have to be with referral to the university security policy.

# **3.7.8 Scan from MY.NET.217.242**

MY.NET.217.242 performed three extensive scans on the  $12<sup>th</sup>$  and  $14<sup>th</sup>$  July 2001. Firstly, it scanned 1,999 ports on 167.206.254.176, and then scanned 2,376 ports on 209.14.208.91. Both of these scans took place on the  $12^{th}$  July 2001. Finally, 212.46.64.180 was scanned 3,439 times on the 14<sup>th</sup> July 2001. These scans were almost certainly port scans of the hosts concerned.

Whether any action is taken against the user and/or machine concerned is a matter for the university to consider.

# **3.7.9 Scans to port 1214 (Kazaa/Morpheus)**

thre week, a large number of source machines scanned different sections of solidar should be a number of probes for the Alongheau state is a lightweight http daemon to aid file sharing. If this application between either t During the entire week, a large number of source machines scanned different sections of the internal network for port 1214. In total, there were 7,724 packets received in the snort logs. There was no correlation between either the source or destination hosts, nor the source ports. This situation is believed to be a number of probes for the Morpheus file-sharing program, which uses port 1214 as a lightweight http daemon to aid file sharing. If this application is not operational then no further action is required, however it is recommended that incoming connections to this port be stopped at the firewall.

# **3.7.10 Scans to port 4665 26 A169 26 A169 26 A169 26 A169 26 A169 26 A169 26 A169 26 A169 26 A169 26 A169 27 A169 27 A169 27 A169 27 A169 27 A169 27 A169 27 A169 27 A169 27 A169 27 A169 27 A169 27 A169 27 A169 27 A169 27**

Four internal hosts carried out a number of scans on the internet, scanning for applications running on port 4665. There were 4,506 scans in total, from MY.NET.217.38 (580 packets), MY.NET.218.154 (1,115 packets), MY.NET.218.18 (1,871 packets) and MY.NET.218.218 (940 packets). There is no application registered to port 4665 in any of the standard application lists [NeoPort], [SnorPort], [OntPort]. Therefore the reason for the scan is concerning, and the matter ought to be investigated with the owners of the systems concerned.

# **3.7.11 Scans to port 6346**

A large number of external hosts scanned internal hosts on port 6346. This is the gnutella [Gnutella] server port, and the 2,601 probes are almost certainly external gnutella users attempting to discover other users of the system. Whether this is an area to be concerned about depends on the university security policy and the users concerned. Further investigation is not considered necessary but alterations to the firewall rulesets are to be recommended.

# **3.7.12 Scans to and from port 6112**

There were a large number (1,780) of packets which were both to and from port 6112. The majority of these were 1,556 packets from MY.NET.98.159 to 65.1.205.108, with the remaining packets being from MY.NET.98.219 to miscellaneous external hosts. The port lists give UDP port 6112 as being either the Common Desktop Environment (CDE) process control daemon or a game called fsgs. With experience, the latter is more likely to be the cause of this behaviour. Actions to be taken depend, as usual, on the university security policy.

# **3.7.13 Miscellaneous Scans**

1,491 packets were mainly sent from ports 2000-2010 and destined for ports from 7000-9000. A number of other scans took place from internal hosts which do not fit elsewhere in this report. MY.NET.160.169 probed the internet 2,872 times. There was no correlation between the destination hosts or ports, but the source port remained constant for a large number of consecutive requests. This is not normal behaviour, and further investigation is warranted. Similarly to this scan, MY.NET.217.142 scanned a large number of external addresses. The The short ranges of these probes indicate a programmed solution, and investigation of the computer concerned is recommended.

MY.NET.179.78 probed 24.13.123.8 on a wide number of ports with 2,626 packets. This is almost certainly a 'simple' port scan, and action depends on the security policy. Finally, MY.NET.70.242 scanned the internet 682 times. What was strange about this UDP scan was that all packets were sourced from port 27963. This indicates a scripted scan and further investigation should be undertaken.

# **3.8 Out-Of-Spec Packets**

of the packets were flagged as packet fragments, and are not analysed here. During the two months of the scanning period, 38,229 out of spec packets were captured. These are packets that do not meet the normally accepted behaviour of TCP packets with respect to their flag status (byte 13 in the TCP Header). The decision as to which options were out of spec were defined by your network manager, a full list is available from him on request. Twenty-nine

# **3.8.1 Packets sourced internally**

Out of the total number of packets with invalid flags, only eighteen were sourced internally. Of these, twelve were between MY.NET.100.153 and 132.229.131.40 on the  $15<sup>th</sup>$  June 2001 between 10:01 and 10:08. Snort reported that all of these packets had the TCP flags " $21S*****"$ . This indicates that the SYN flag has been set along with the two reserved bits. See the description in §3.8.3.1 below for details of this entry. Other packets sourced internally could be accepted as false positives or irrelevant.

# **3.8.2 Packets with no local address**

Of the packets recorded, 173 did not have a local address as either the source or destination address. All of these were observed on the 22<sup>nd</sup> June 2001, and matched one of the following three criterion. 40 packets were from 192.168.1.1 to 216.235.163.151, and 21 from the same address to 216.235.163.163. All of these packets were received between 18:30 and 18:32, and all had both the source and destination port set to 0 (zero). The remaining 112 packets were received between 22:47 and 22:48, and were transmitted from 111.111.111.111 to 216.235.163.151. There was no observable pattern in the port numbers of the packets.

**EFRIGRAL CONDIGE TRANS INTERT CONDIG CONDIG TO THE CONDIG THE READ ON THE AND ON THE AND ON THE CONDIG AND THE PACK THE PACK THE PACK THE PACK THE PACK THE PACK THE PACK THE PACK THE PACK THE PACK THE AND ON THE THE WAVE** In all of the packets, the TCP flags were crafted, with a wide range of options configured, leading to the conclusion that the attacks are being used by an automated application to 'fingerprint' a host, and try to discover the operating system being used by way of the result of incorrect packets. The 111.111.111.111 address is almost certainly spoofed. The only other address of interest is 192.168.1.1 which is a non-routable address as according to RFC1918 [RFC1918]. Therefore either some router is incorrectly routing these addresses, or a local host has been configured with this address. Either way, investigations should discover which solution is the truth.

# **3.8.3 Flags Analysis**

of the settings are the  $25,321$  packets with the SYN and FIN flags set and the  $10,918$  packets There were 104 unique flag settings mentioned in the 38,200 OOS packets captured. Highlights with SYN and the two reserved bits set. The former are likely to be scanning attempts and are discussed in detail in §3.8.4 below, whilst the latter are discussed in more detail in §3.8.3.1 following.

Ignoring the state of the reserved bits, 535 packets had at least five of the six flags set. These were broken down into "SFRP\*U" (158), "SF\*PAU" (102), "SFR\*AU" (83), "SFRPA\*" (77), "SFRPAU" (72), "\*FRPAU" (23) and "S\*RPAU" (20). These packets, along with most of the others, are probably crafted packets used for scanning purposes.

# **3.8.3.1 Reserved Bits**

bably cratted packets used for scanning purposes.<br> **Served Bits**<br> **Concing (26%)** of the packets captured, the TCP flags were given as "215<br>
emon practice, the two highest bits (given as "21" here) are used as indicat<br>
th  $K_{\text{max}}$ In a large percentage (26%) of the packets captured, the TCP flags were given as "21S\*\*\*\*\*". In recent common practice, the two highest bits (given as "21" here) are used as indications of congestion on the network in the Explicit Congestion Notification (ECN) model [RFC2481]. As the traces were captured on a university, it could be assumed that up to date hardware is being utilised.

This assumption should be checked for validity and if found to be correct, then the snort rule for determining OOS packets should be revised. However, as shown above in §3.6.12, this is also a possible fingerprint for the Queso scan tool, so any assumptions outlined below should be carefully examined with further investigation.

Note that for clarity, in the remainder of this analysis the two reserved bits will be referred to as 'ECT' (ECN-Capable Transport) and 'CE' (Congestion Experienced). Where a Snort report would give all flags as "21SFRPAU", in this document it would be shown as "ECSFRPAU".

# **3.8.4 Time Analysis**

There was no direct correlation by time of packet capture, but 35% (13,602) of the packets arrived on the 22<sup>nd</sup> July 2001, 24% (9,152) on the 18<sup>th</sup> June 2001 and 5% (2,057) on the 11<sup>th</sup> June 2001. No other date achieved more than 1000 OOS packets per day.

# **3.8.4.1 11th June 2001**

2,050 of the OOS packets captured on the  $11<sup>th</sup>$  June 2001 were effectively identical – packets from 211.240.28.66 to hosts on the local network from port 21 (FTP) on the attacking host to port 21 (FTP) on the internal host. All packets had the SYN and FIN TCP flags set. There is also evidence that the Sequence and Acknowledgement fields in the TCP header are also forged.

# **3.8.4.2 18th June 2001**

Out of the OOS packets captured on the  $18<sup>th</sup>$  June, 97% (8,877) were identical to those observed on the  $11<sup>th</sup>$  June with the exception that the source address is 61.13.106.35.

# **3.8.4.3 22nd July 2001**

 $address 195.82.167.59.$ 99% (13,457) of the OOS packets captured on the  $22<sup>nd</sup>$  July 2001 comprised what appears to be a portion of a complete scan of the University Class B address. Packets had the TCP flags SYN and FIN set and are all to and from the POP2 port (109), and the scan originated from external

# **3.8.5 Source Address Analysis**

1,365 source addresses were referenced in the OOS packet lists. Given here are the top dozen talkers by number of packets sent. Full descriptions of the hosts are given in Appendix B.

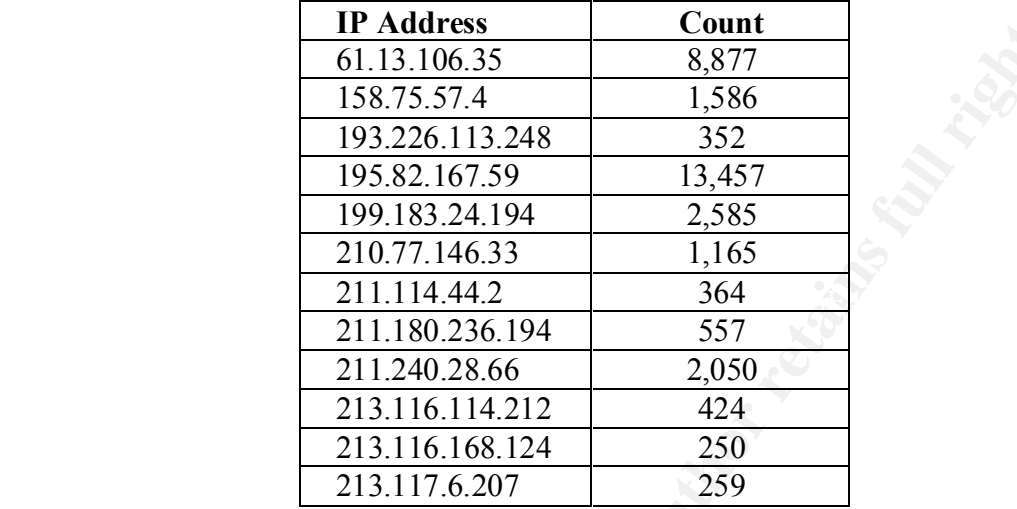

The top talker (195.82.167.59) is referenced in §3.8.4.3 above, whilst 61.13.106.35 and 211.240.28.66 are referenced in §3.8.4.1 and §3.8.4.2. IP addresses 211.114.44.2 and 211.180.236.194 are both involved in a SYN-FIN scan, to the ftp (21) and sunrpc ports respectively. All of the other top talkers are involved in ECN traffic, with SYN flag set along with the two reserved bits. The only anomaly is that 193.226.113.248 sent 246 of its packets to MY.NET.70.97, all on port 1214 (kazaa [Kazaa]).

# **3.8.6 Source Port Analysis**

Of the 38,200 OOS packets, the top ten source ports by quantity are given here.

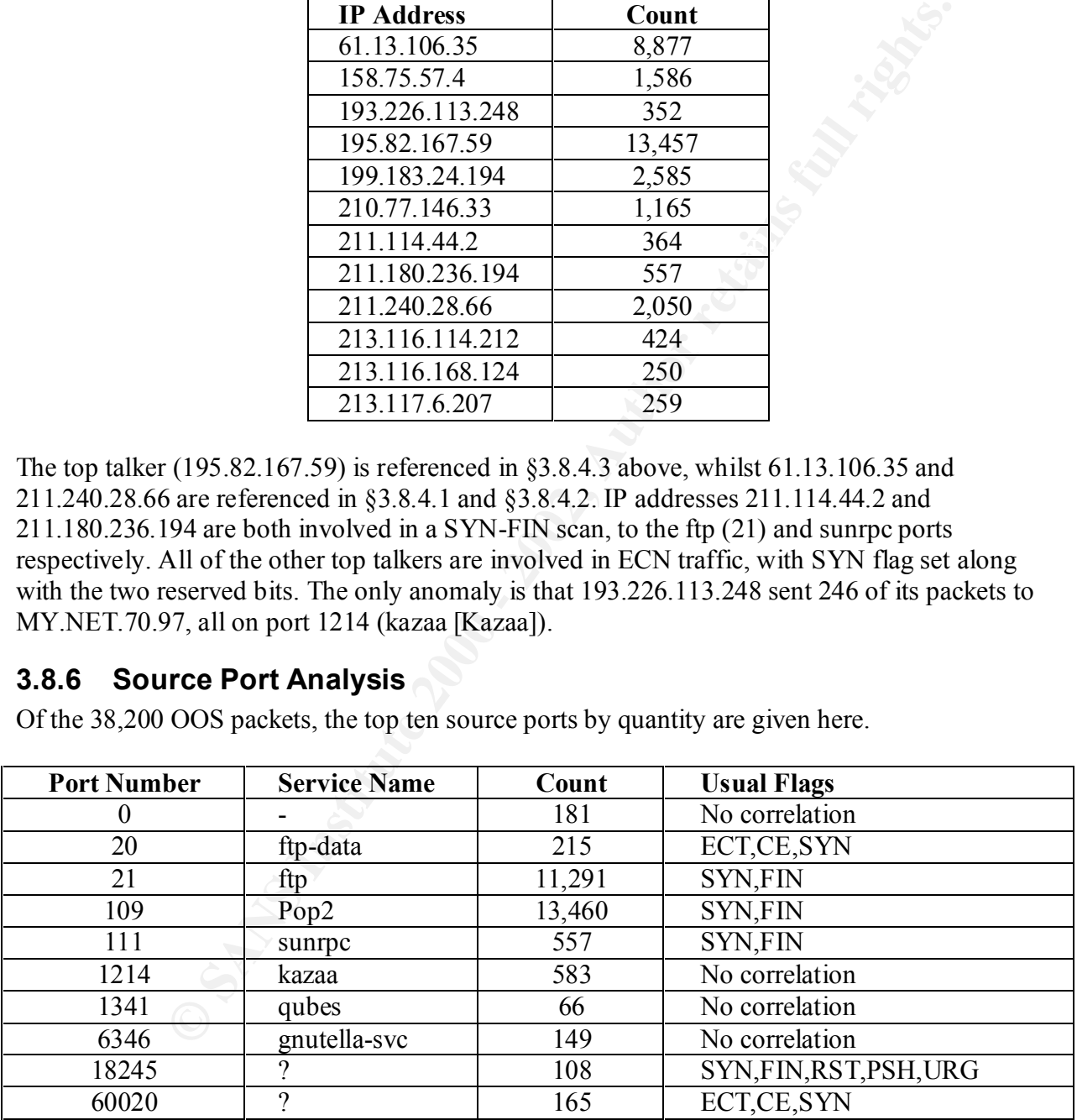

The packets from the ftp (21), pop2 (109), sunrpc (111) and 18245 ports are likely to be part of Operating System scans. For descriptions of these see §3.8.4 above. The packets with the ECT, CE and SYN flags set that comprise the ftp-data (20) and 60020 details may be due to congestion and should be investigated as mentioned in §3.8.3.1 above. The other items could be from almost any scan and could be investigated further if required.

# **3.8.7 Destination Address Analysis**

The distribution of destination addresses is much more even than that for the source addresses in §3.8.5 above. The table does, however, give the top ten receivers of packets.

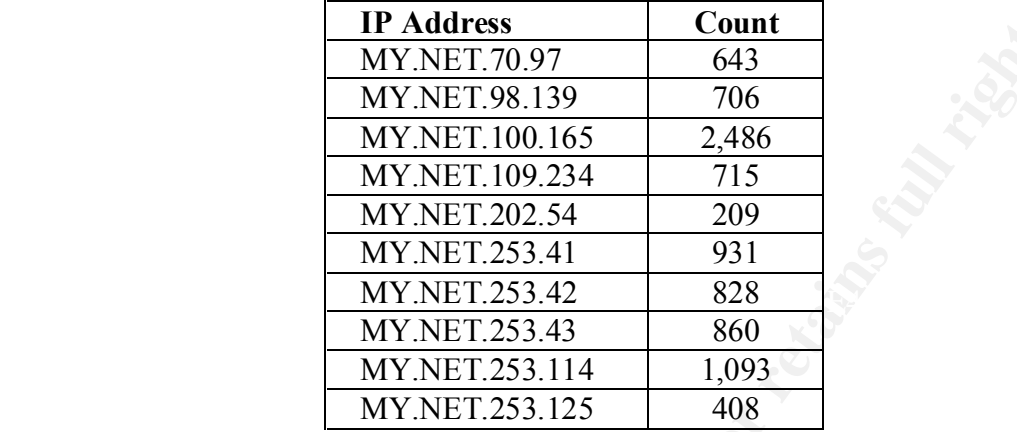

All of these addresses were the target of packets which just had the SYN and ECN bytes set. With the exception of the first address, referenced in §3.8.5 above, the remainder were the recipient of packets destined for ports 25 (smtp), 80 (http), 443 (https) and 6346 (gnutella). There was no particular correlation between the other destination addresses.

# **3.8.8 Destination Port Analysis**

Of the 38,200 OOS packets, the top fifteen by quantity are given here.

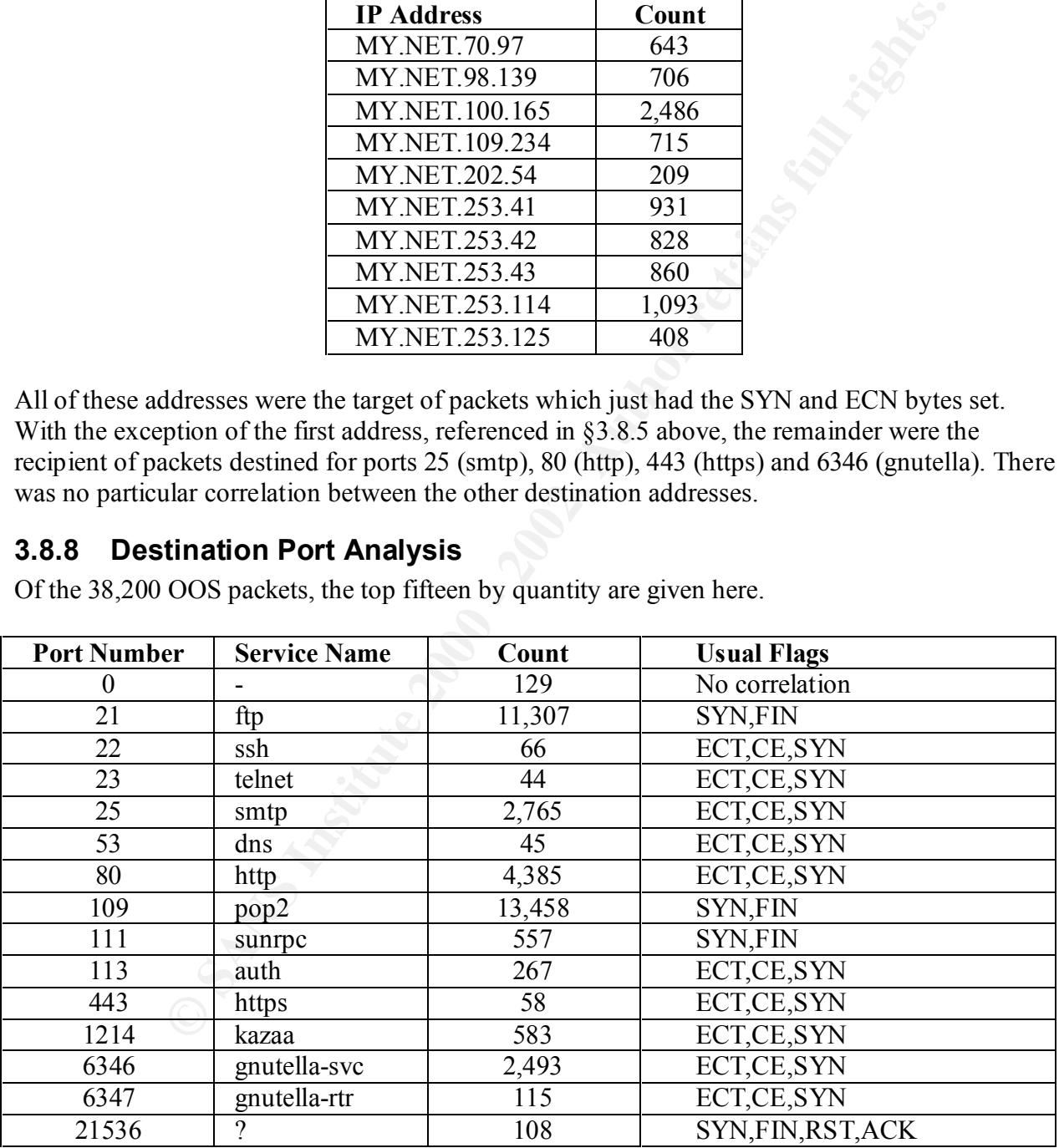

 $\mathcal{L} = \mathcal{L} \times \mathcal{L} \times \mathcal{L$ The packets destined for the ftp (21), pop2 (109) and sunrpc (111) ports are likely to be part of Operating System scans. For descriptions of these see §3.8.4 above. The packets with the ECT, CE and SYN flags set that comprise most of the other packets may be due to congestion and

should be investigated as mentioned in §3.8.3.1 above. Further investigations into this could be carried out if required.

# **Example 19**<br> **Example 2000 - 2000 - 2000 - 2000 - 2000 - 2000 - 2000 - 2000 - 2000 - 2000 - 2000 - 2000 - 2000 - 2000 - 2000 - 2000 - 2000 - 2000 - 2000 - 2000 - 2000 - 2000 - 2000 - 2000 - 2000 - 2000 - 2000 - 2000 - 200** Destination –<br>Por  $K_{\rm eff}$  fingerprint  $\sim$  AF19  $R_{\rm eff}$   $\sim$   $R_{\rm eff}$   $\sim$   $R_{\rm eff}$   $\sim$   $R_{\rm eff}$   $\sim$   $R_{\rm eff}$   $\sim$   $R_{\rm eff}$

### **3.8.9 Link Graph**

The above graph gives a representation of OOS packets. The X axis is a logarithmic representation of the source ports, with the Y access similarly being a logarithmic representation of the destination ports. The size of the 'dots' indicate the number of hits. The two grid lines represent port 1024. Six lines can be seen clearly, four making up a 'box' just above the grid lines, one just to the right of this box and one in the lower right quadrant.

The four horizontal lines represent destination ports 25 (smtp) in the lower right quadrant, 1214 (gnutella) as the lower edge of the box, and 6346 (kazaa) as the top of the box and the line to the right hand side. The left and right hand edges of the box are similarly ports 1214 and 6346, but as source addresses rather than destination addresses.

# **References**

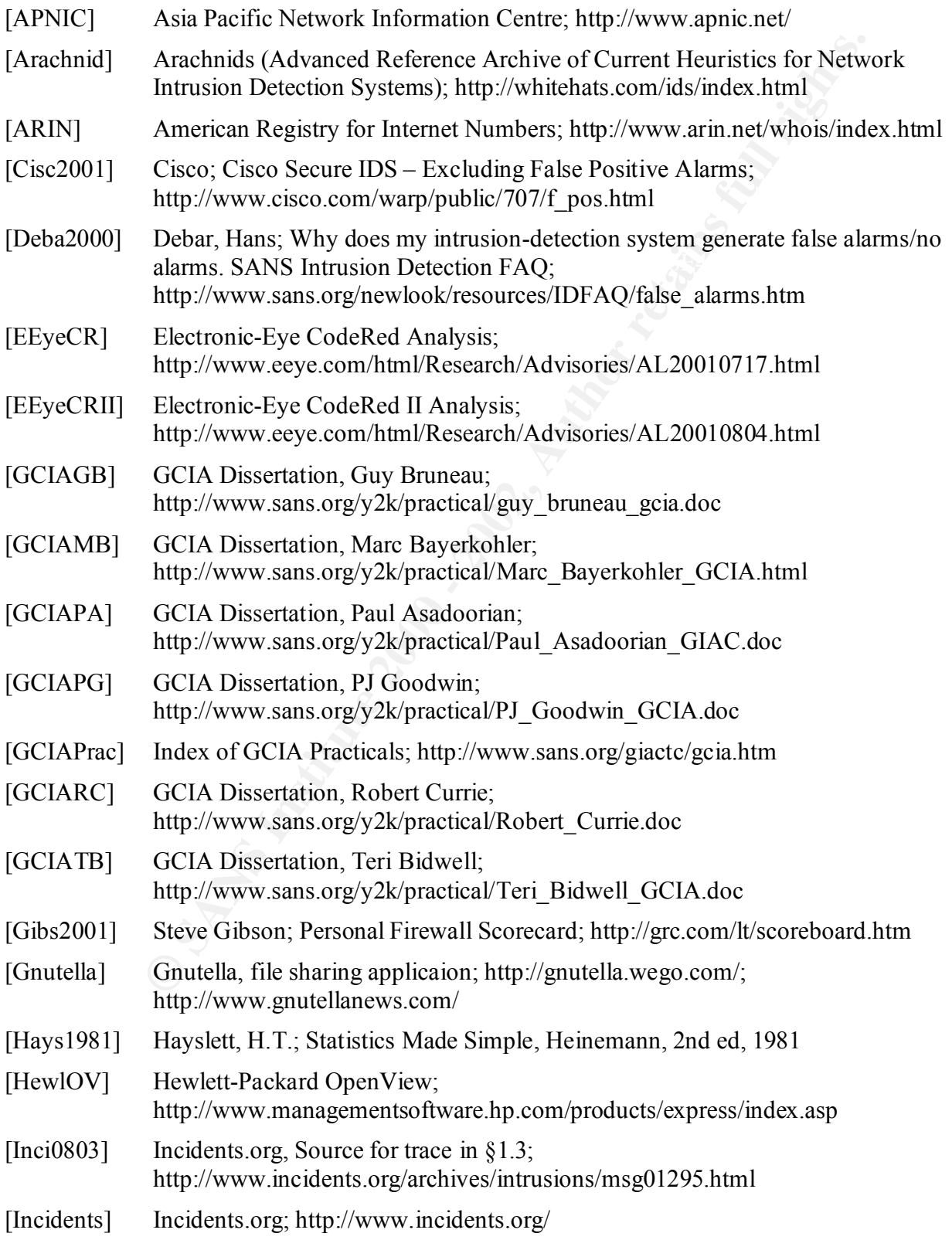

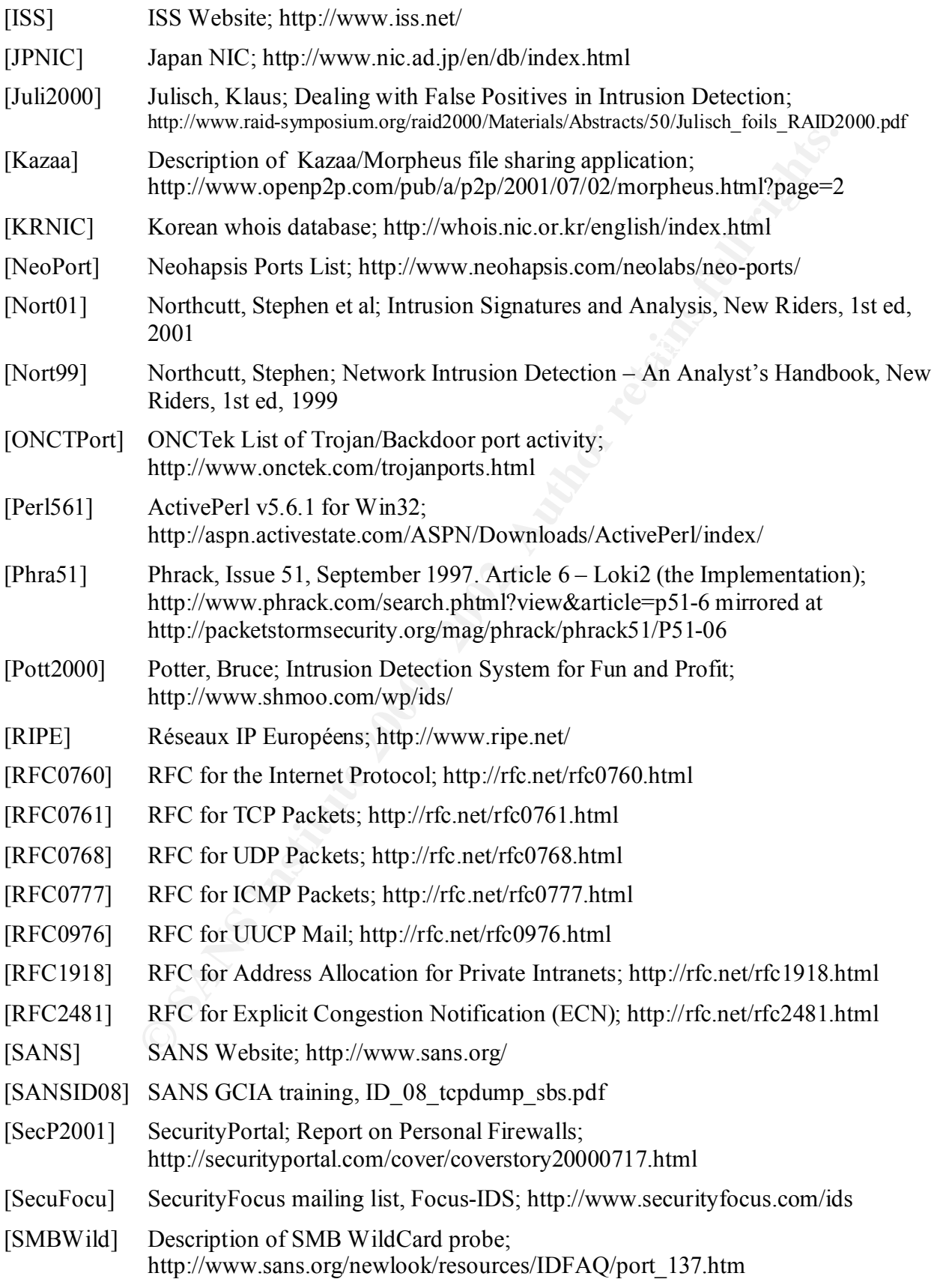

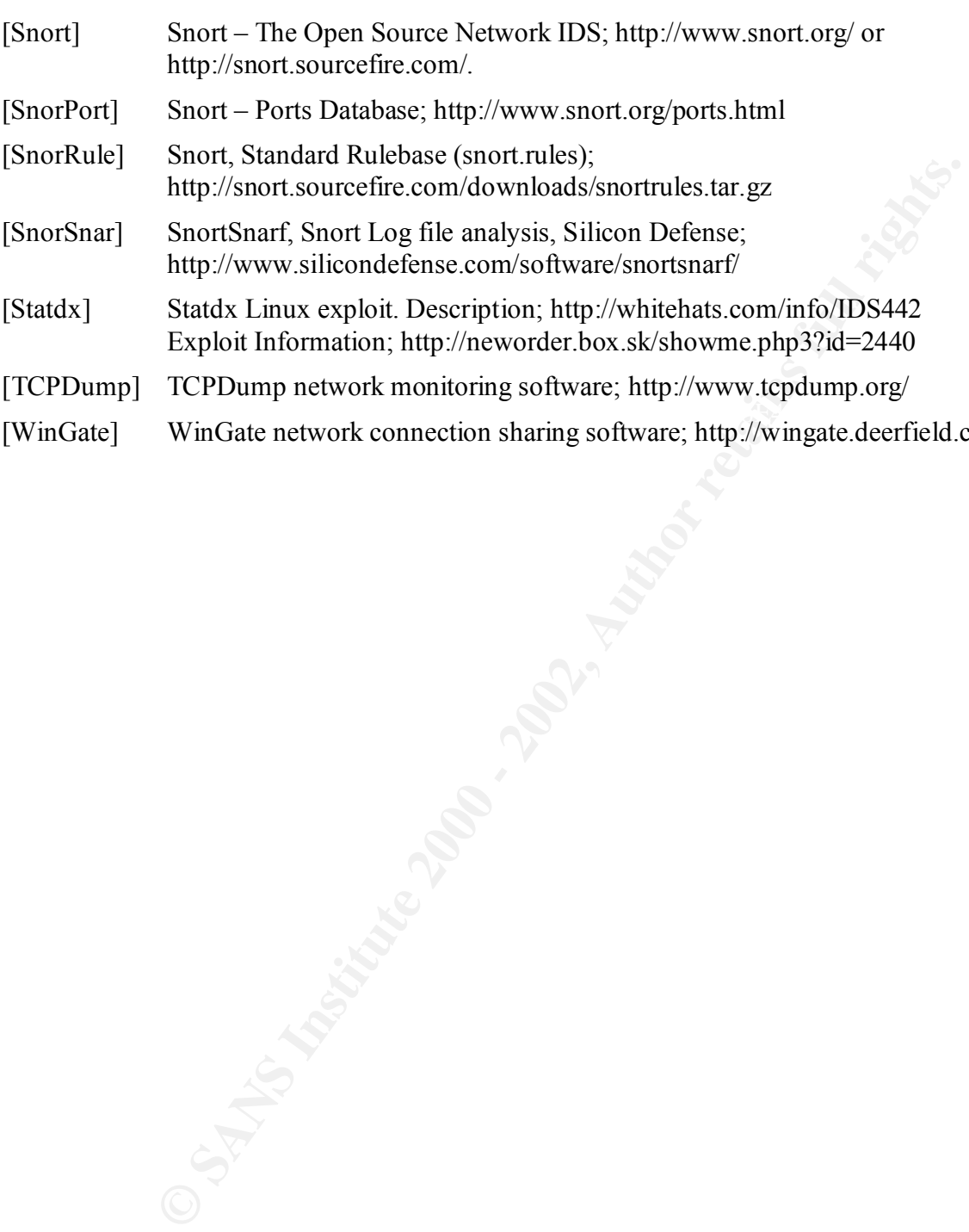

- [TCPDump] TCPDump network monitoring software; http://www.tcpdump.org/
- Key fingerprint = AF19 FA27 2F94 998D FDB5 DE3D F8B5 06E4 A169 4E46 [WinGate] WinGate network connection sharing software; http://wingate.deerfield.com/

# **Appendix A – Conventions**

# **A.1 IP Addresses**

In this paper, some IP addresses have been sanitised. These have used the convention A.x.y.z for a class A address, B.B.y.z for class B addresses and C.C.C.z for class C addresses. x, y and z may be given numbers or may be left algebraically. Where two addresses of the same class need to be differentiated, a numeric suffix will be attached, i.e. B.B1.y.z.

# **A.2 Hostnames**

Hostnames related to addresses are given in sanitised format, indicating machine purpose (i.e. fw indicates a firewall, ws a workstation). External domain and/or host names, where used, are given as of the date of the detect. Note that names and assignments may have altered since the detect was first logged.

# **A.3 Dates and Times**

All dates used in this document are given in UK format, DD/MM/YYYY. Where possible dates have been spelled out (i.e. 9<sup>th</sup> July 2001) but in some instances this is not possible. All times in the paper are given as GMT (UTC).

some IP addresses have been sanitised. These have used the convention A<br>css, B.B.y.z for class B addresses and C.C.C.z for class C addresses x, y, y<br>numbers or may be left algebraically. Where two addresses of the same el<br>

# **Appendix B – IP Addresses**

All external IP addresses referenced in this document are given here, with whois data from one of the global whois database lookup engines, [APNIC], [ARIN], [JPNIC], [KRNIC] and [RIPE]. Information given here is as accurate as possible, but is correct as of the  $17<sup>th</sup>$  September 2001 and should not be taken as accurate without reference to the relevant originating database.

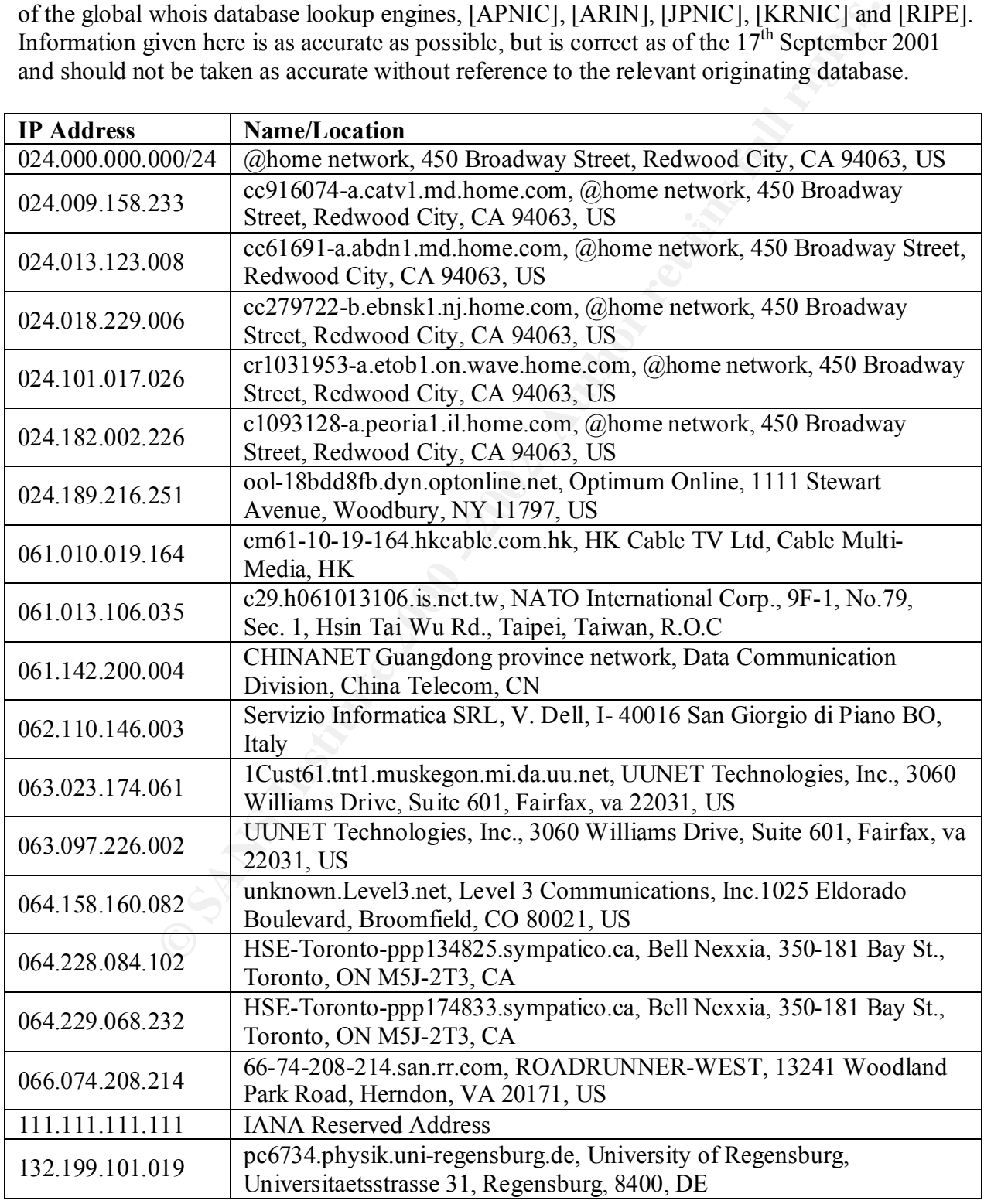

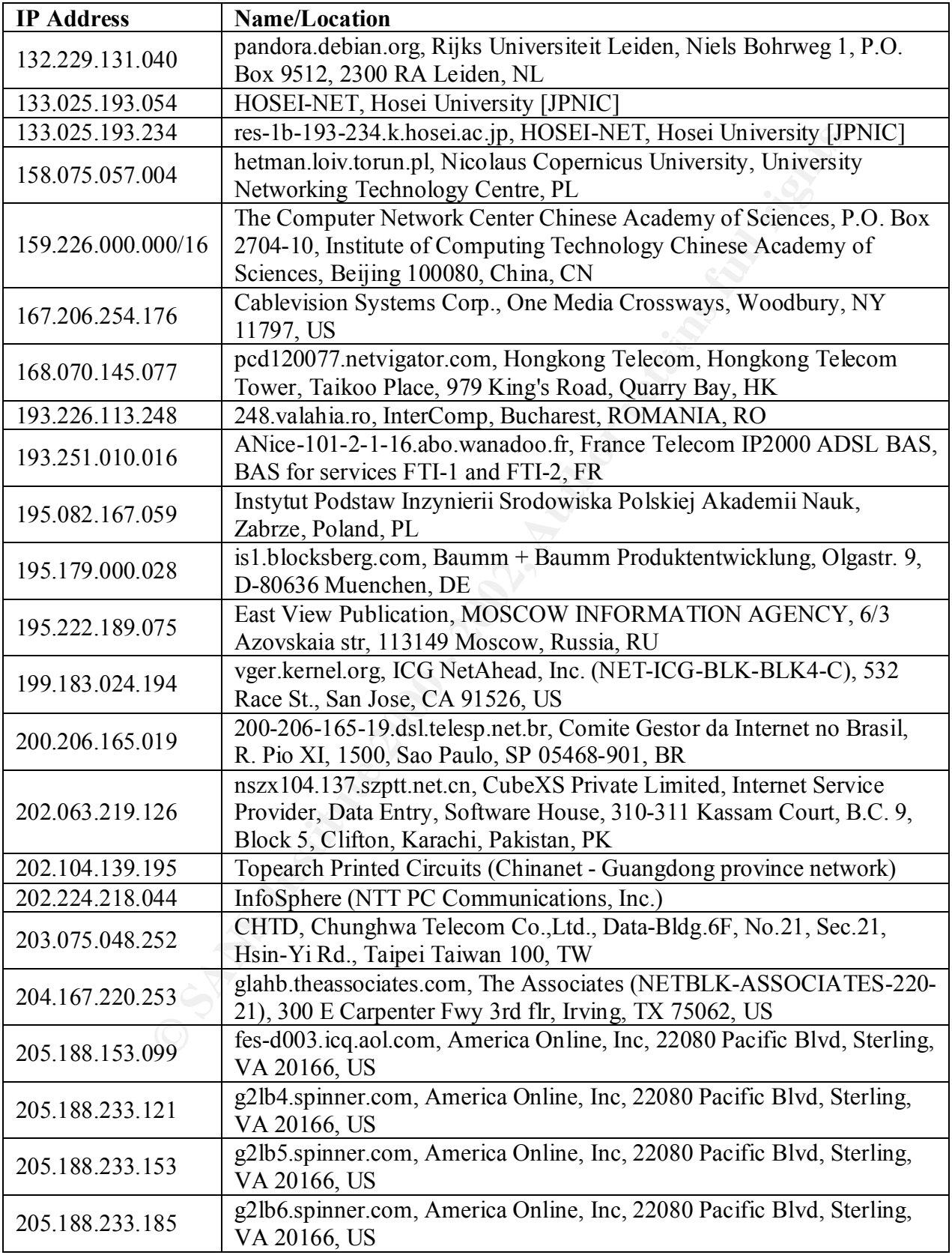

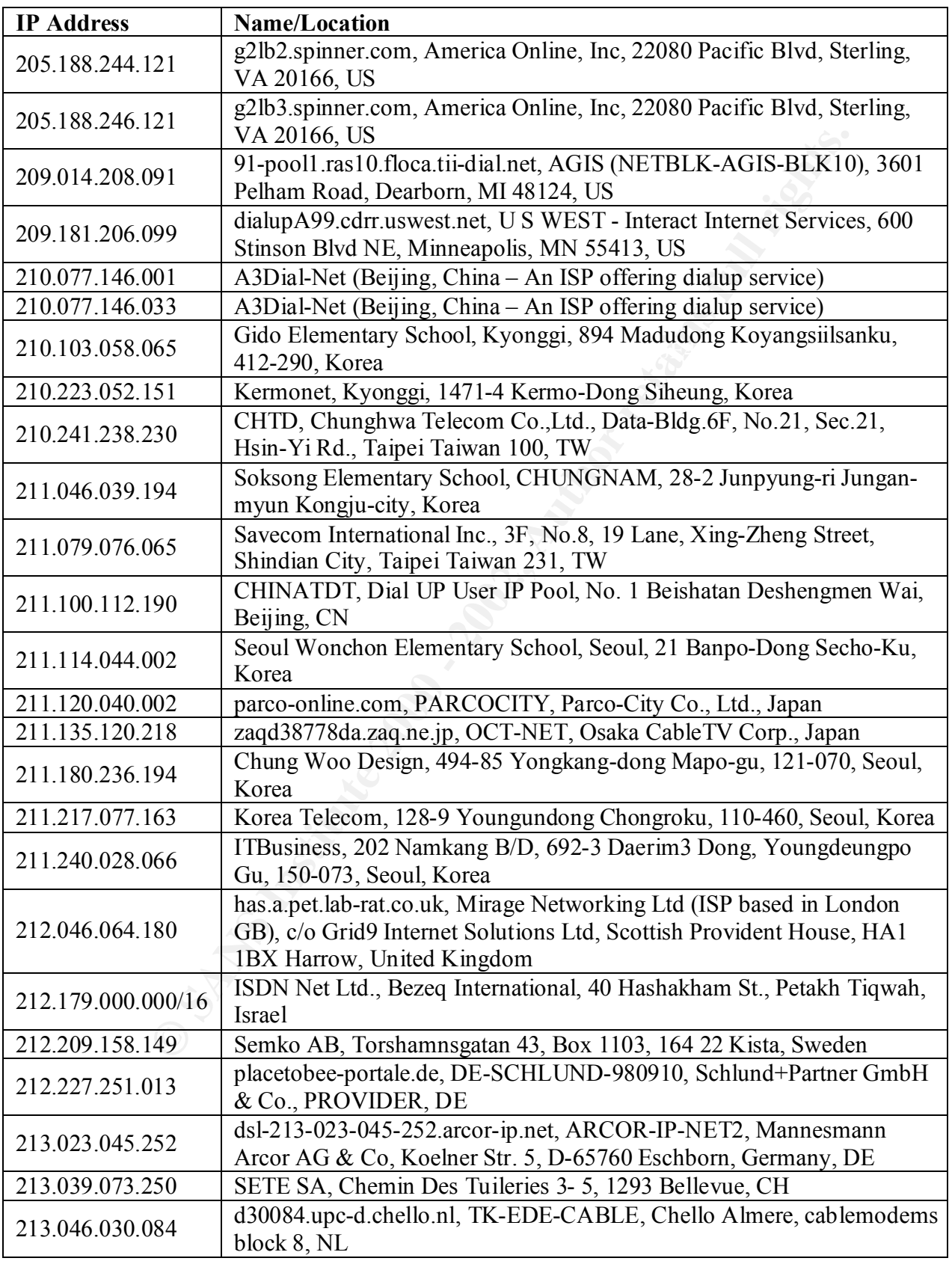

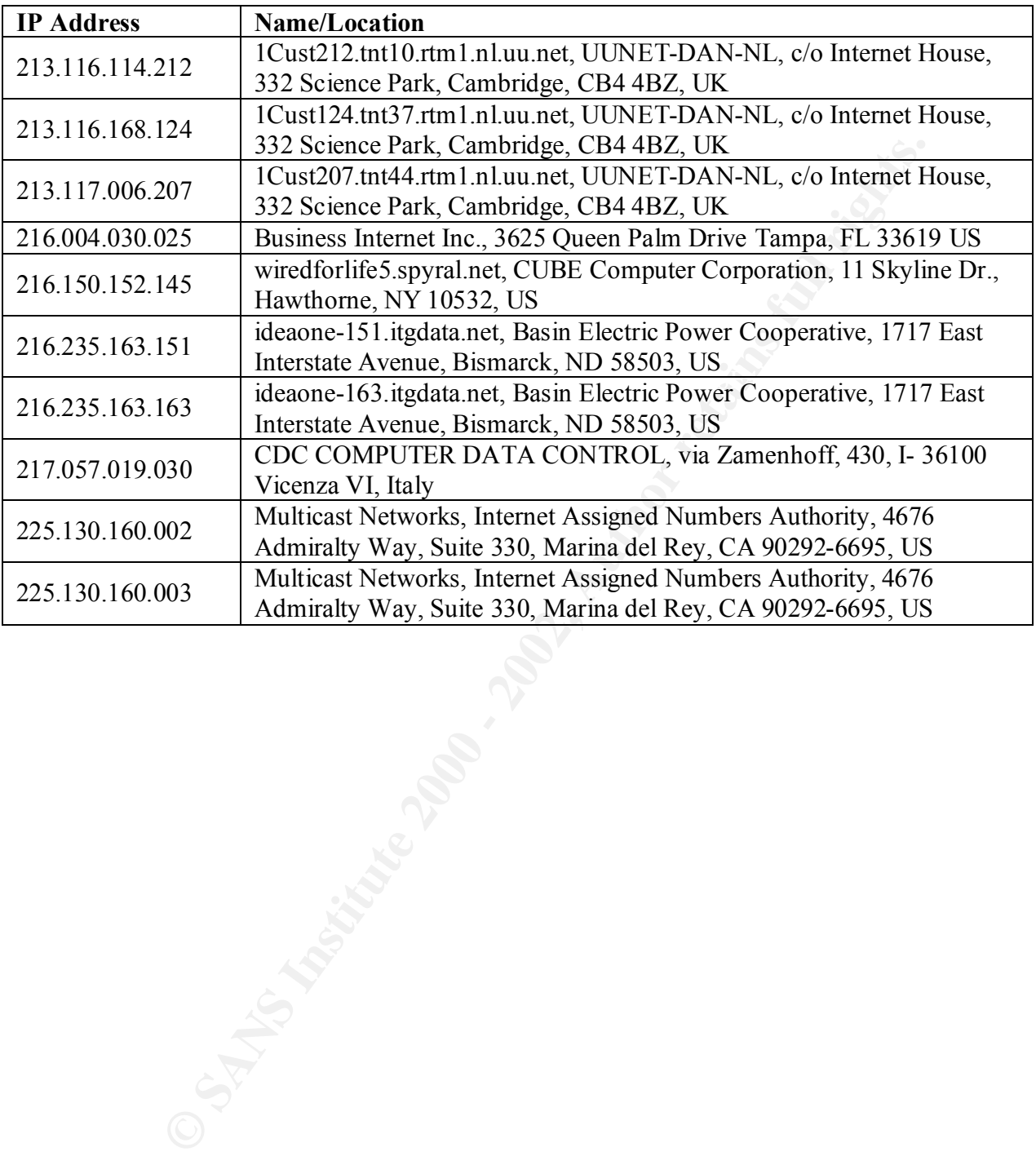

# **Upcoming Training**

# **Click Here to**<br>{ Get CERTIFIED!}

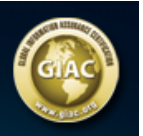

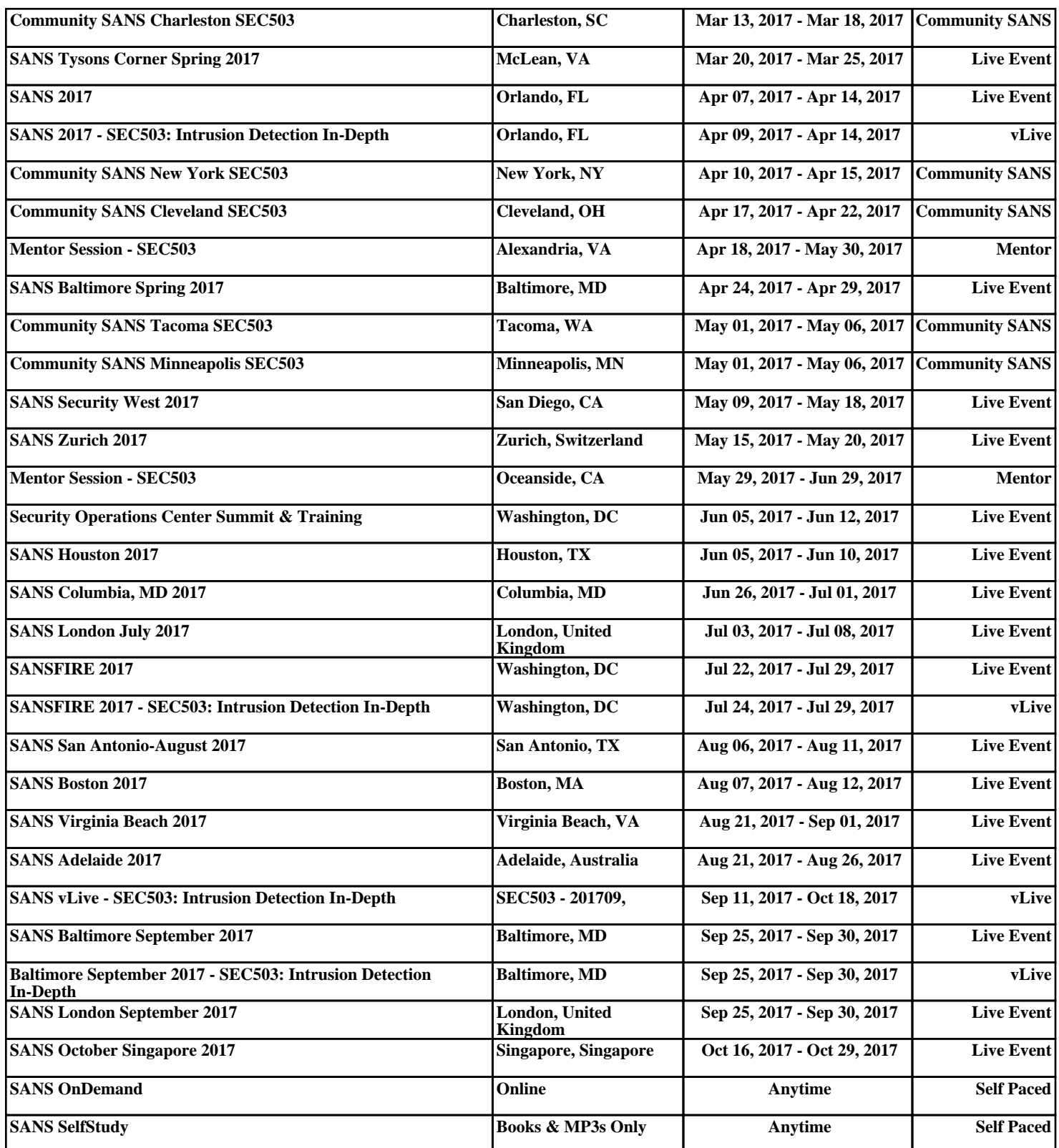